# **Vers un système vasculaire numérique**

#### Collège de France, le 10 juin 2014

#### **Jean-Frédéric Gerbeau**

**INRIA & UPMC Paris 6 France**

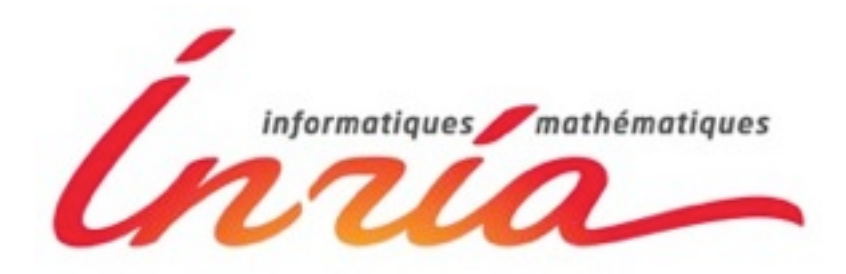

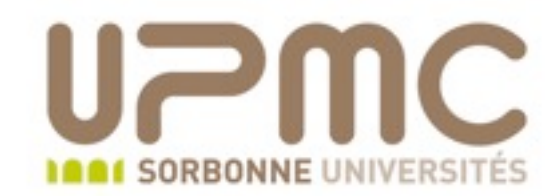

# **Maladies cardiovasculaires**

- Près de la moitié des décès en Europe
- Coût pour l'économie UE: 169 Mds € / an

*Source: European Heart Health Charter*

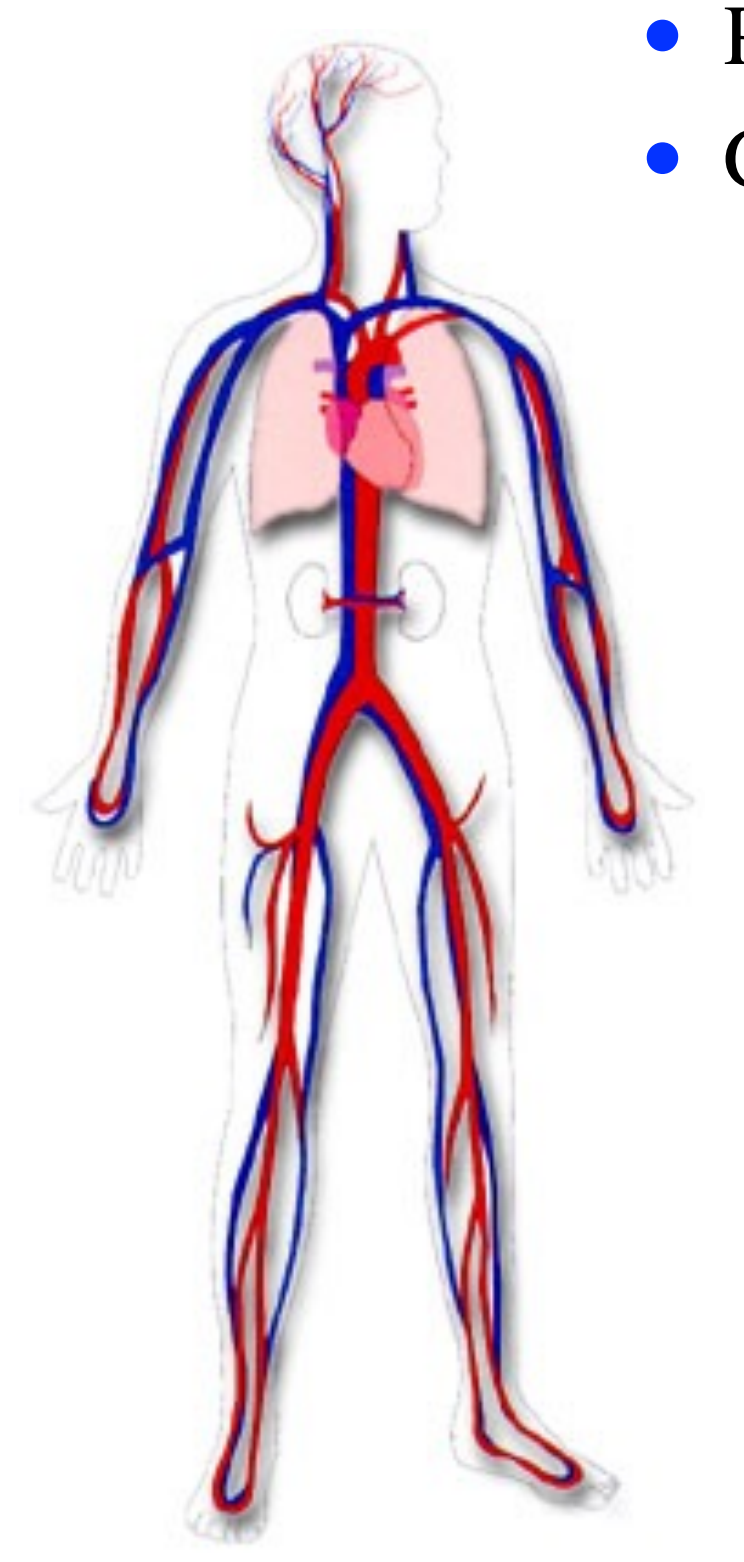

### **Maladies cardiovasculaires**

- Près de la moitié des décès en Europe
- Coût pour l'économie UE: 169 Mds € / an

*Source: European Heart Health Charter*

**• Exemple de maladies vasculaires:** 

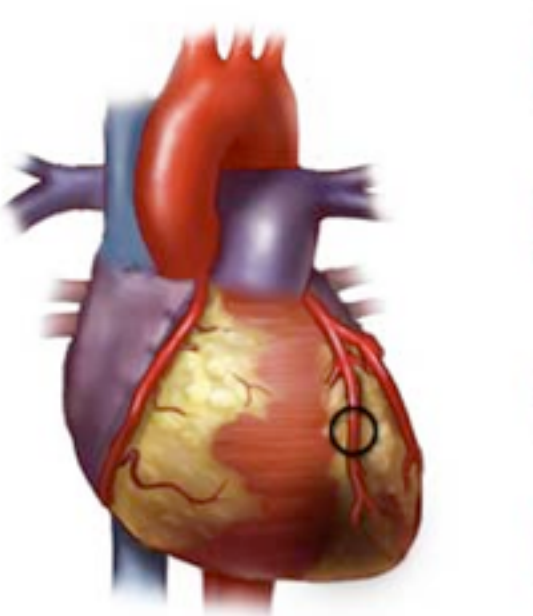

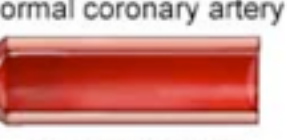

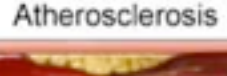

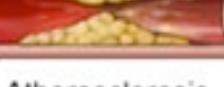

Atherosclerosis with blood clot

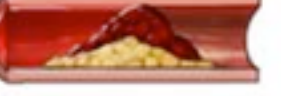

Coronary spasm

Athérosclérose

### **Maladies cardiovasculaires**

- Près de la moitié des décès en Europe
- Coût pour l'économie UE: 169 Mds € / an

*Source: European Heart Health Charter*

• Exemple de maladies vasculaires:

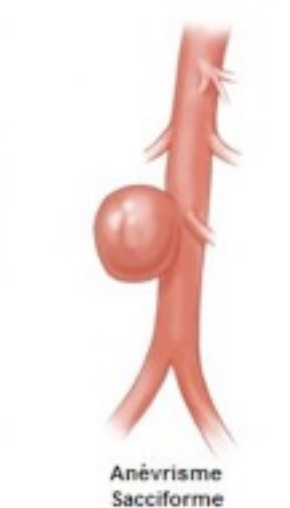

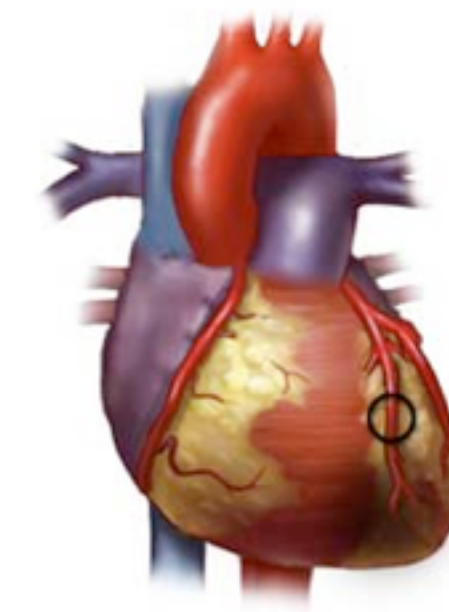

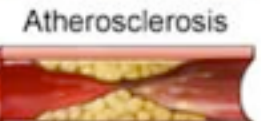

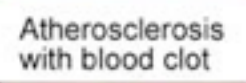

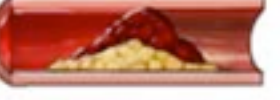

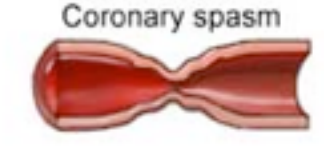

Anévrismes Athérosclérose

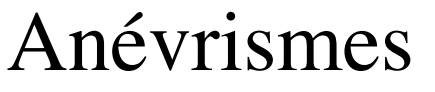

Anévrisme

Fusiforme

#### **Hémodynamiqe:**

• étude mécanique de l'écoulement du sang (débit, pression,...)

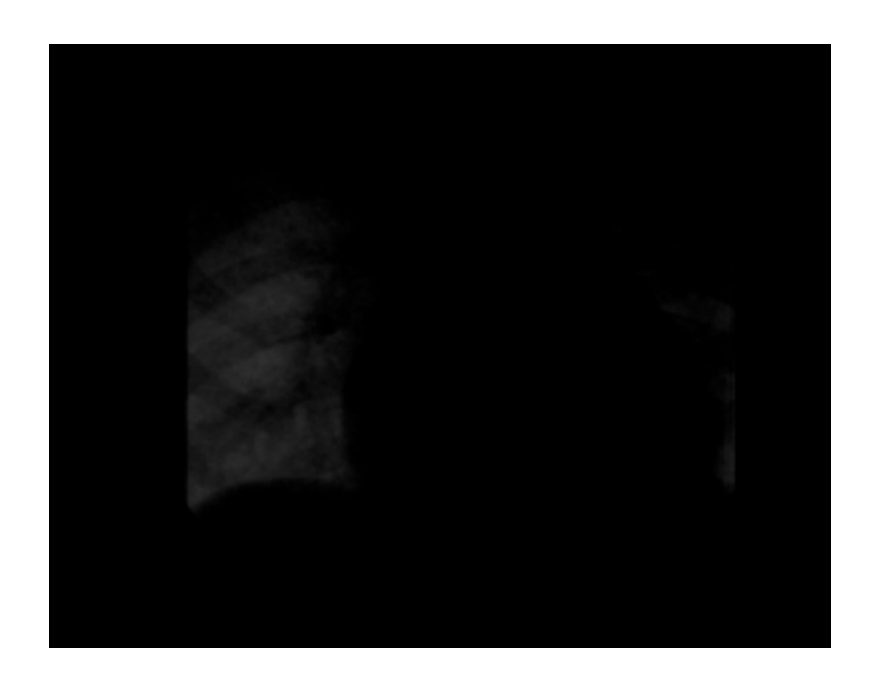

#### **Hémodynamique numérique:**

• modélisation et simulation numérique en hémodynamique

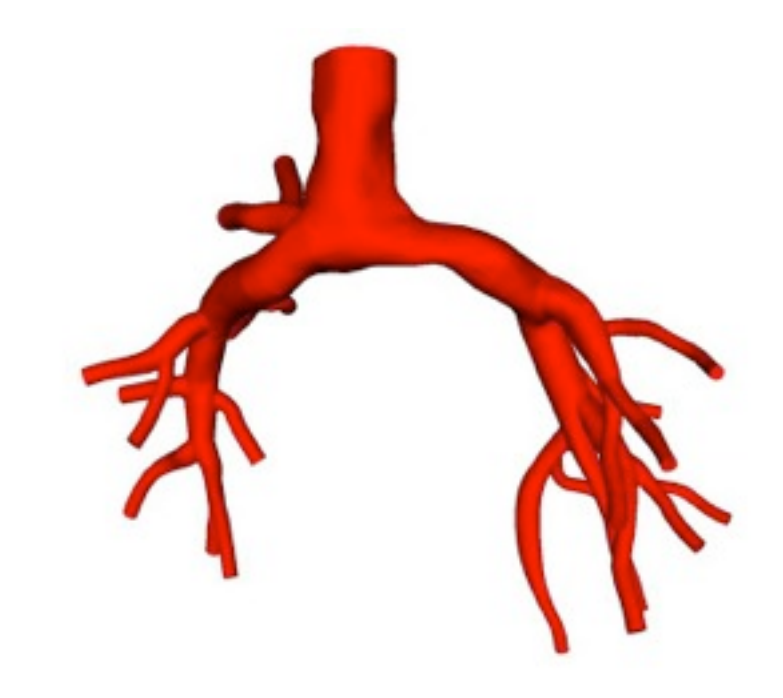

#### **Plan**

- Quelques généralités en hémodynamique
- Deux problèmes importants en hémodynamique numérique
	- conditions aux limites
	- interaction fluide-structure
- Vérification, "personnalisation", validation

### **Résistance vasculaire:**

#### Dissipation par viscosité

• En première approximation (pour un organe, un compartiment):

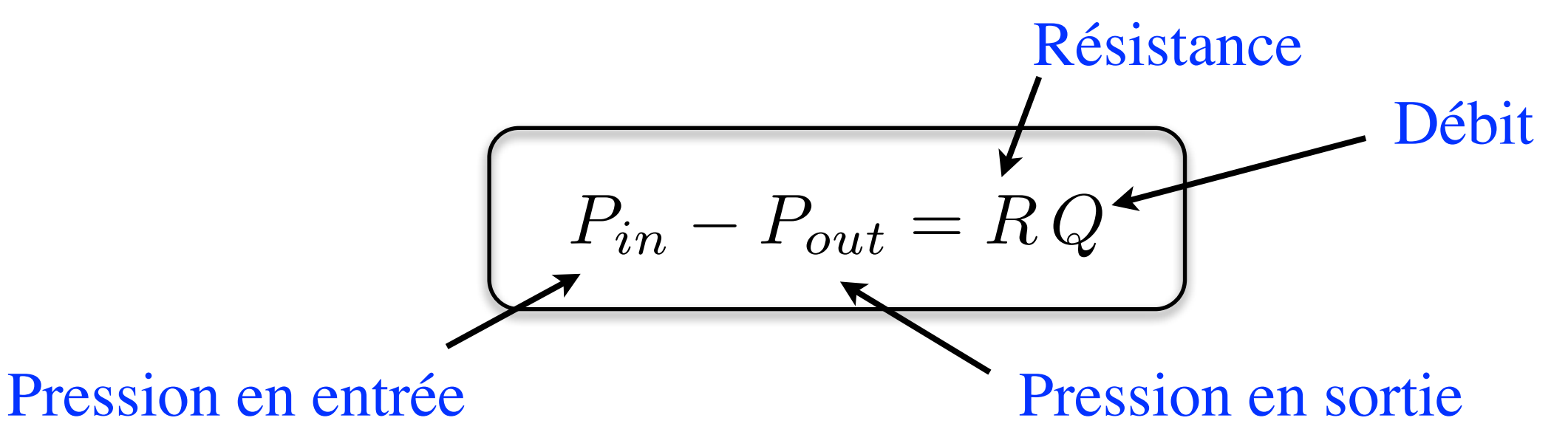

• Exemple : cylindre de longueur *L* et de rayon *r*

$$
R = \frac{8L\eta}{\pi r^4}
$$
Viscosité

# **Compliance vasculaire:**

#### Interaction fluide-structure

- Paroi élastique des grosses artères:
	- Se dilatent pendant la systole
	- Se relâchent pendant la diastole
- C'est l'"effet Windkessel"
- Onde de pression: pouls
- Le long de l'arbe artériel:
	- la pression moyenne décroit
	- la pression maximale peut croitre
- Vitesse de propagation
	- plusieurs m/s

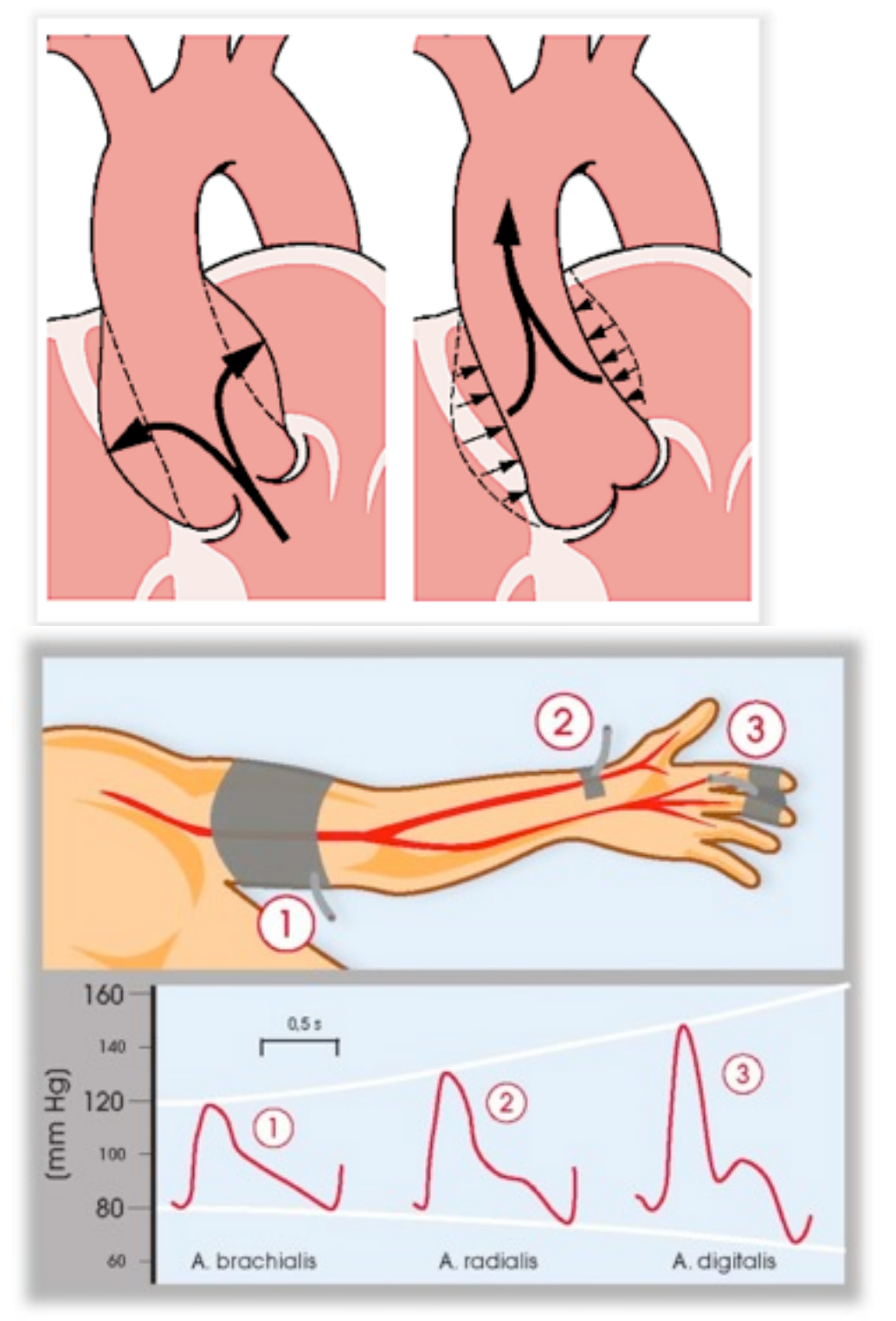

 *Wikipedia*

# **Hémodynamique numérique** Hiérarchie de modèles

• **Modèles 3D :** fluide seul, ou fluide-structure  **Variables** : vitesse, pression, déplacement

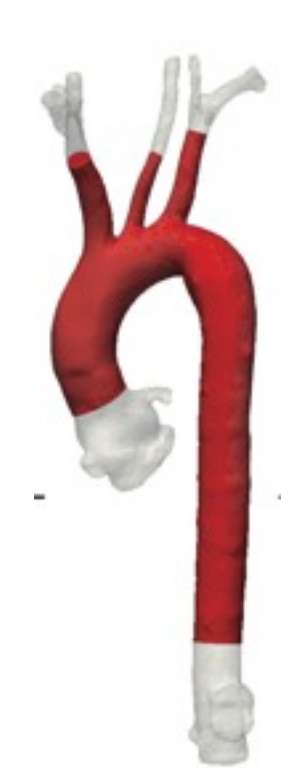

### **Hémodynamique numérique** Hiérarchie de modèles

• **Modèles 3D :** fluide seul, ou fluide-structure  **Variables** : vitesse, pression, déplacement

• **Modèles 1D** (Euler equation, 1775)

**Variables** : débit, pression moyenne, aire section

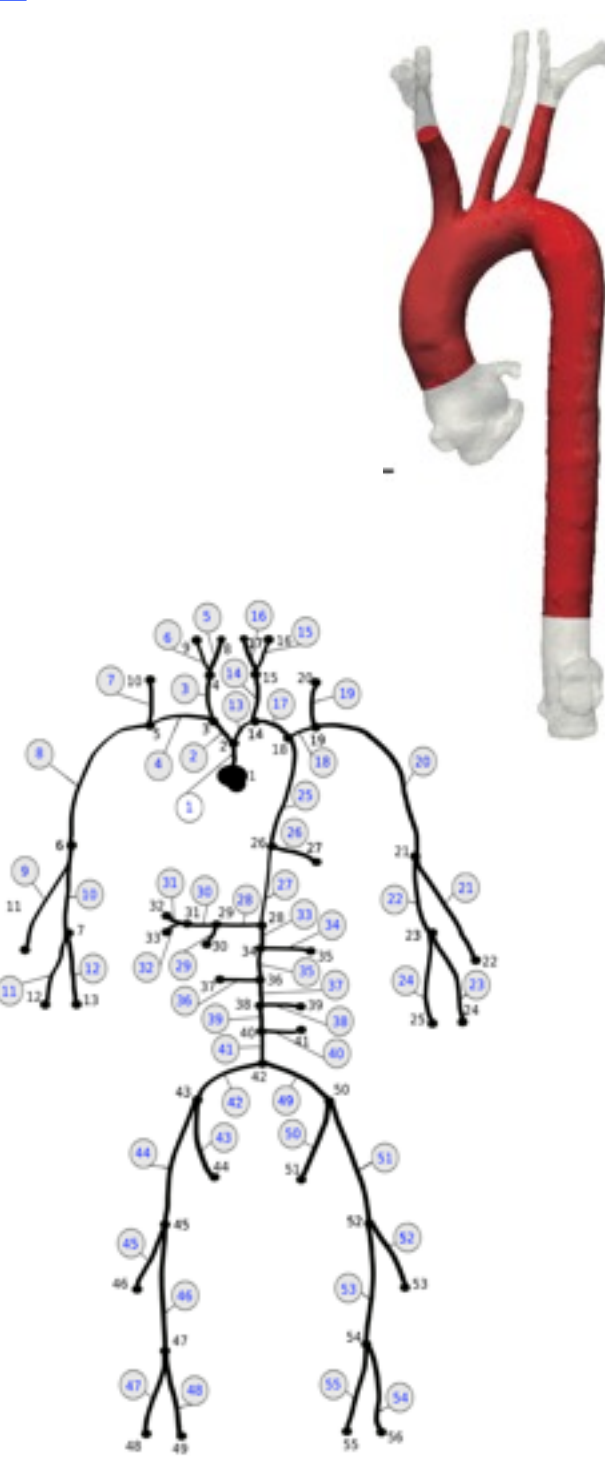

## **Hémodynamique numérique** Hiérarchie de modèles

• **Modèles 3D :** fluide seul, ou fluide-structure  **Variables** : vitesse, pression, déplacement

• **Modèles 1D** (Euler equation, 1775) **Variables** : débit, pression moyenne, aire section

• **Modèles 0D** (Equations Différentielles Ordinaires) **Variables** : débit, chute de pression **(**compartiment vasculaire ou **conditions aux limites)**

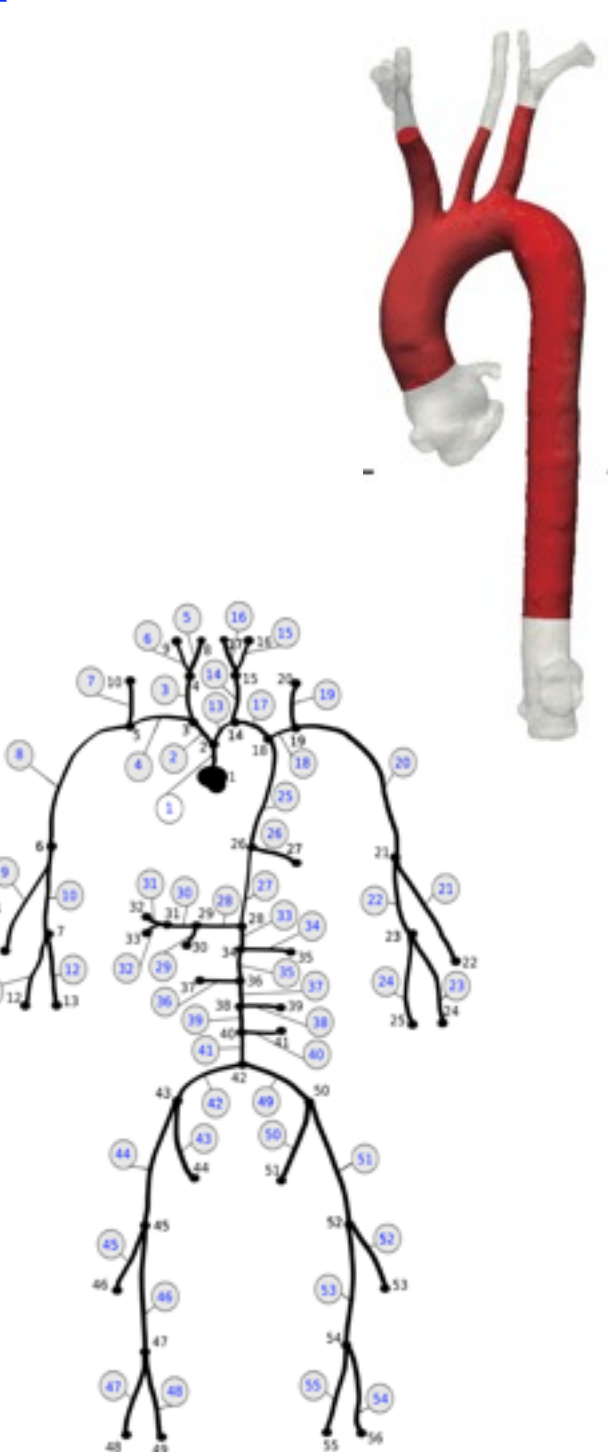

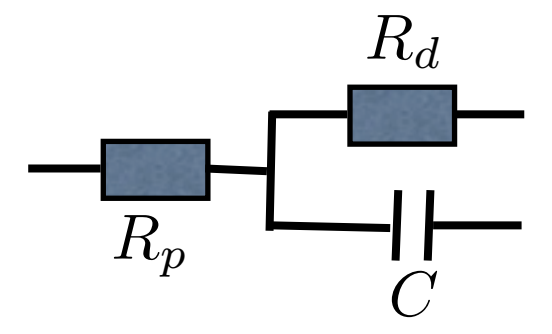

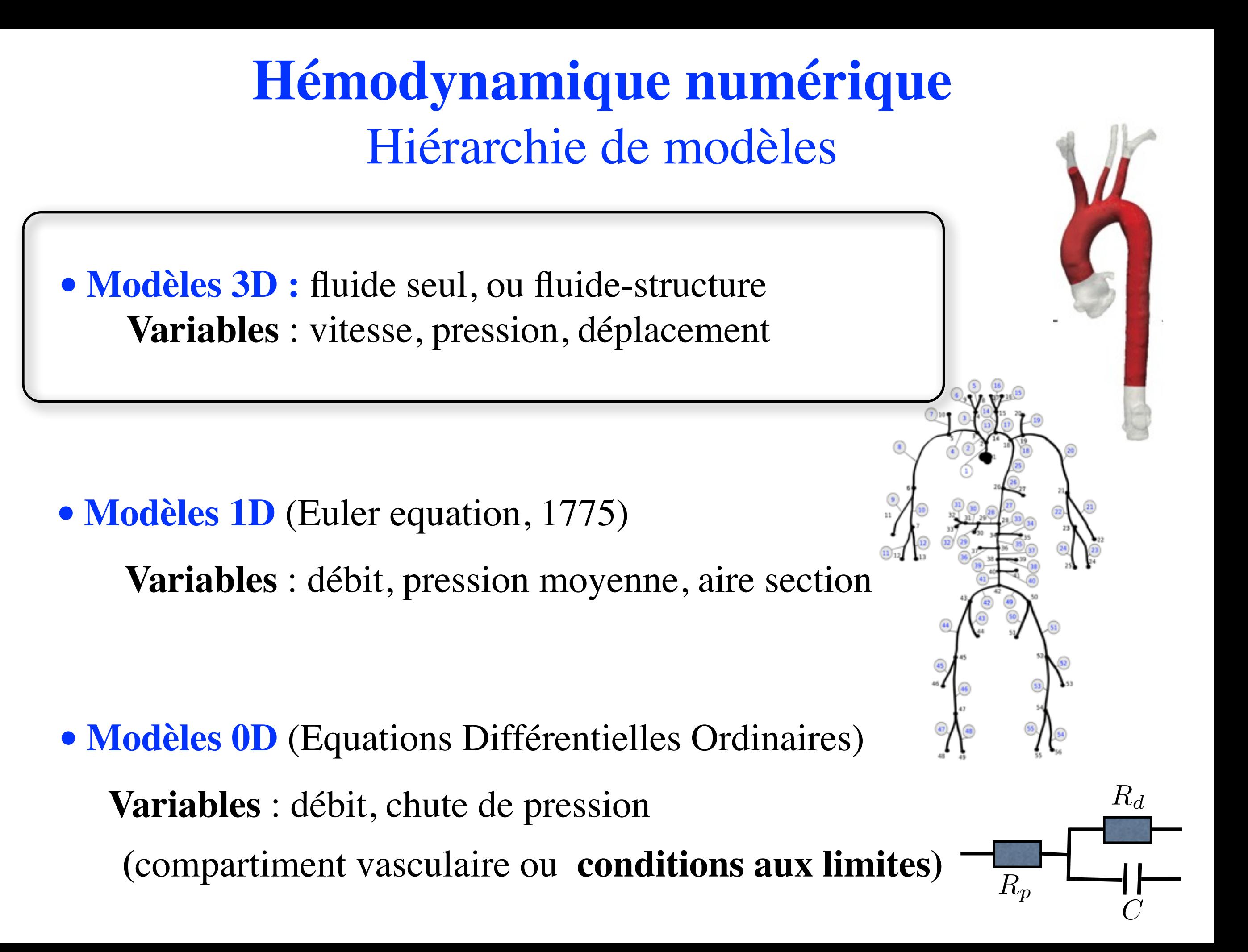

# **Equations de Navier-Stokes**

**Loi de Newton:**

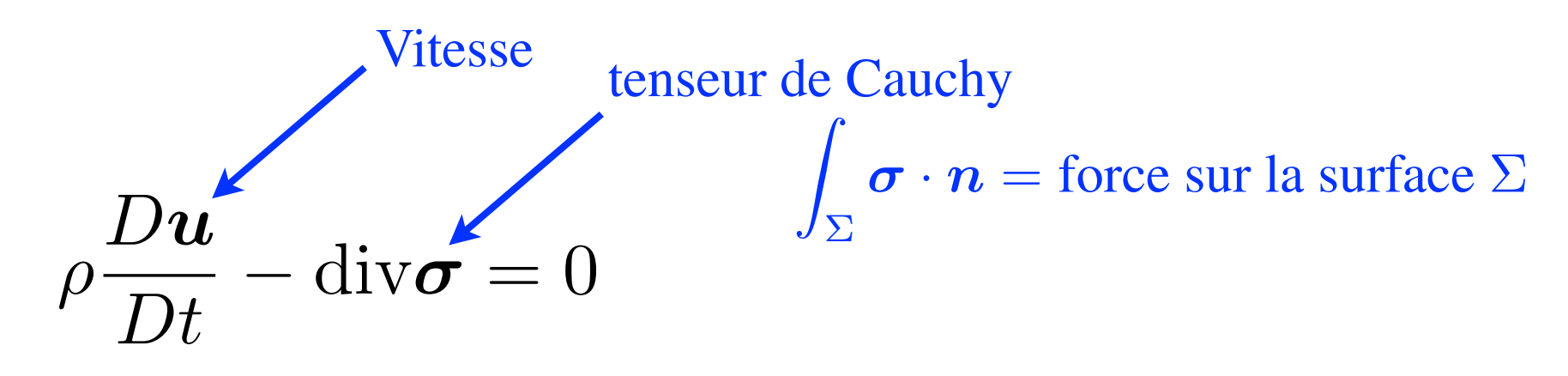

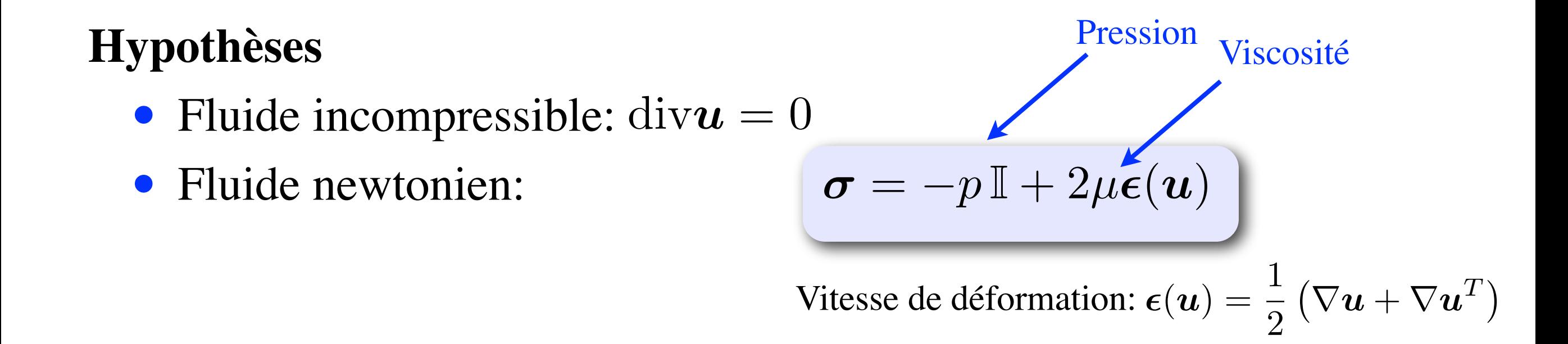

### **Equations de Navier-Stokes**

**Loi de Newton:** Vitesse tenseur de Cauchy **Hypothèses** • Fluide incompressible: div*u* = 0 • Fluide newtonien: Viscosité Vitesse de déformation:  $\epsilon(\boldsymbol{u}) = \frac{1}{2}$ 2  $\left(\nabla\bm{u} + \nabla\bm{u}^T\right)$  $\boldsymbol{\sigma} = -p\,\mathbb{I} + 2\mu\tilde{\boldsymbol{\epsilon}}(\boldsymbol{u})$  $\rho$  $D$ *u*  $\mathrm{div}\boldsymbol{\sigma}=0$ z  $\sum$  $\sigma \cdot \boldsymbol{n} =$  force sur la surface  $\Sigma$ Pression

#### **Equations de Navier-Stokes**

$$
\left\{\begin{array}{rcl}\rho\left(\frac{\partial \boldsymbol{u}}{\partial t}+\boldsymbol{u}\cdot\nabla \boldsymbol{u}\right)-\mu\Delta \boldsymbol{u}+\nabla p&=&0\\&\text{div}\boldsymbol{u}&=&0\\&\text{ }&\text{ }\end{array}\right.
$$

# **Exemple d'écoulements 3D**

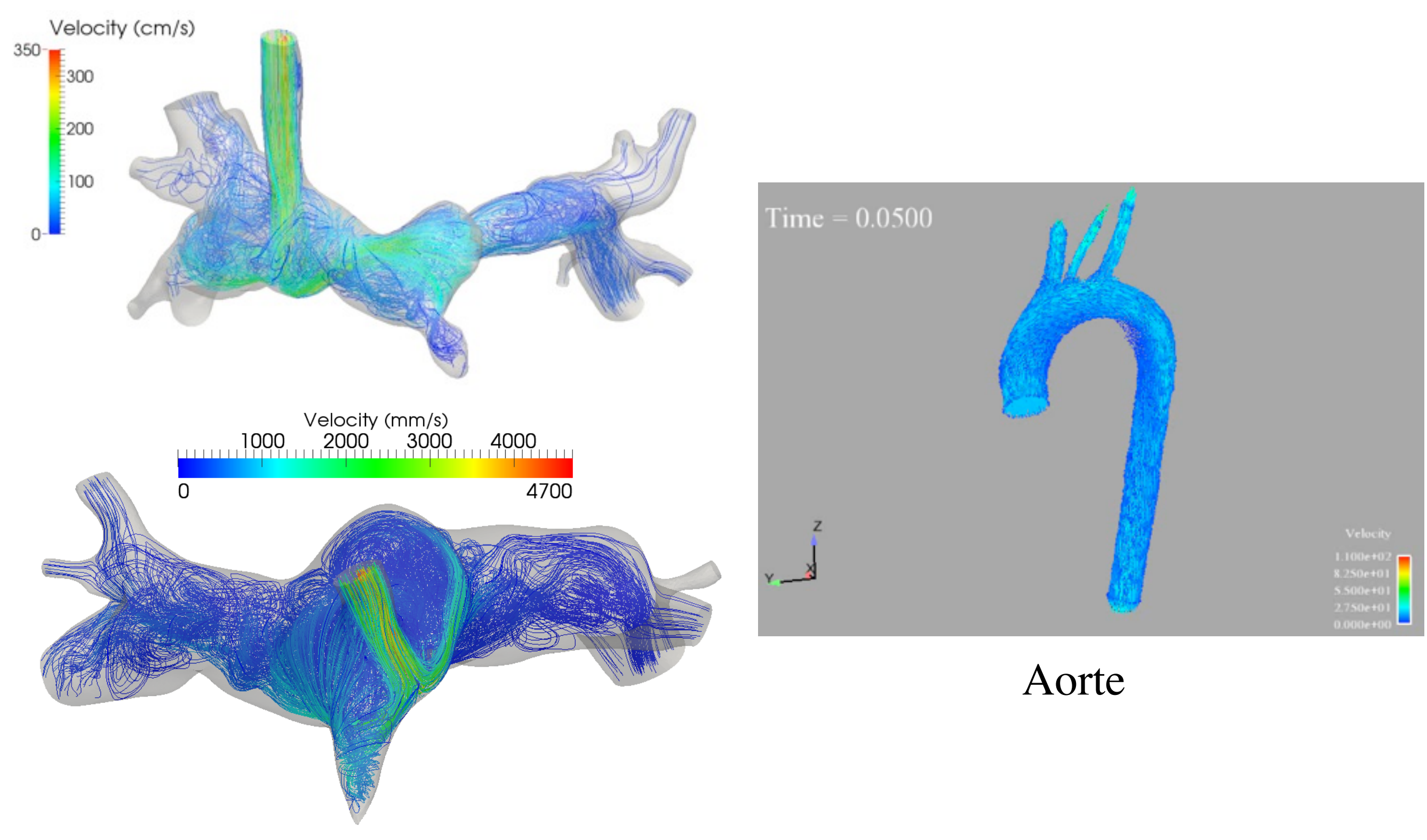

#### Artères pulmonaires

*Vignon-Clementel, Arbia (Leducq Foundation project)*

### **Lien entre écoulement et lésions vasculaires**

• L'athérosclérose est localisée dans des régions privilégiées (aorte abdominale infrarénale, carotide,...) *Zarins et al., Circ Res 1983*

- Correlation avec les propriétés hémodynamiques locales
- Contrainte de cisaillement:  $\tau = \sigma \cdot n (\sigma \cdot n \cdot n)n$

• On définit 
$$
\tau_{\text{mean}} = \left| \frac{1}{T} \int_0^T \tau dt \right| \text{ et } \tau_{\text{mag}} = \frac{1}{T} \int_0^T |\tau| dt
$$

• Index de Cisaillement Oscillant: OSI =  $\frac{1}{2}$ 2  $\left(1 - \frac{\tau_{\text{mean}}}{\tau_{\text{mag}}}\right)$ 

*Ku et al. Atheroscl. 1985*

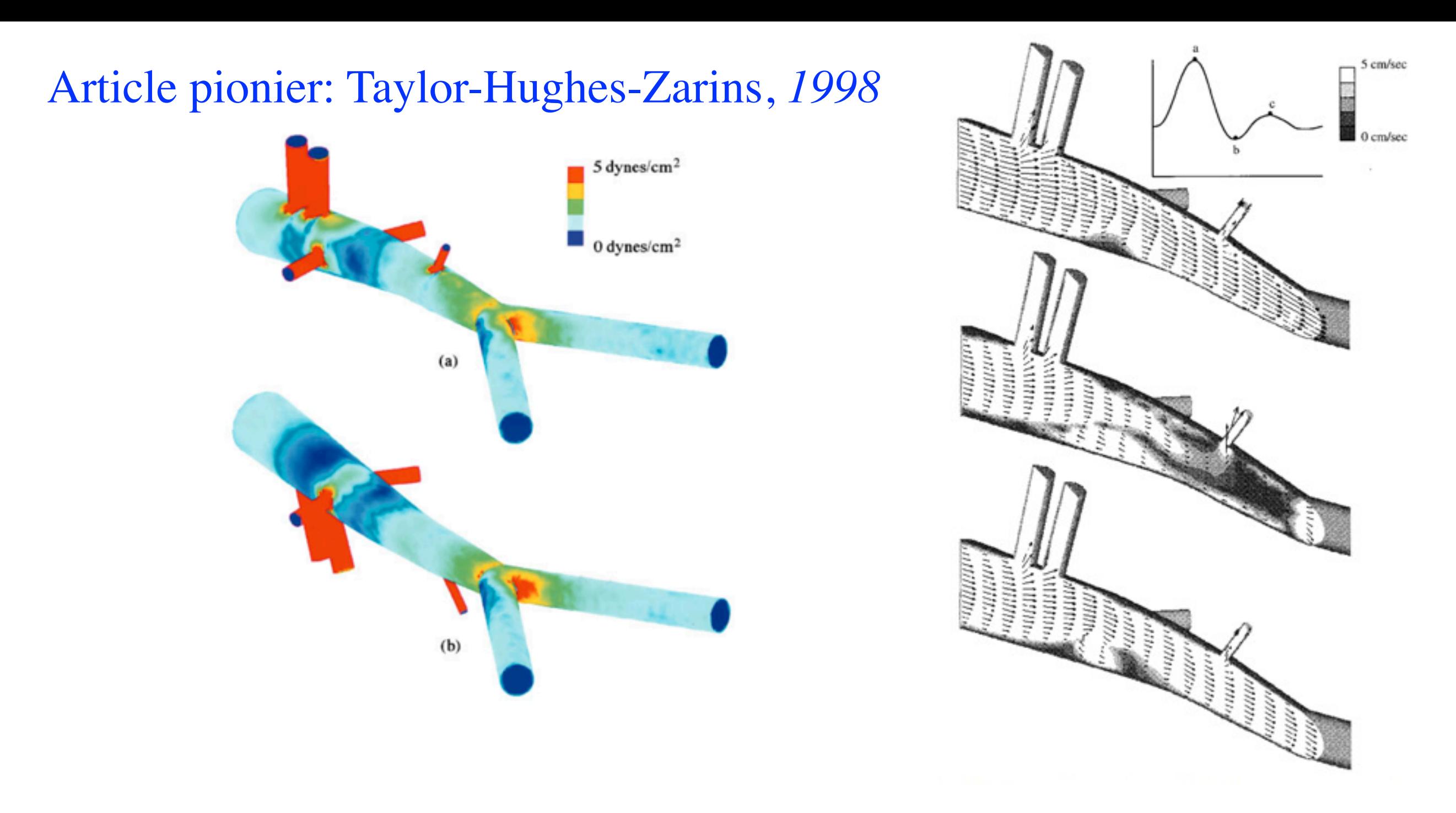

- Bonne correlation entre
	- zones à faible cisaillement moyen et fort OSI
	- zones d'athérosclérose
- 11 • Remarque: des études récentes modèrent ce lien *Peiffer, Sherwin, Weinberg, 2013*

# **Exemple: planification chirurgicale**

Fonctionnement normal :

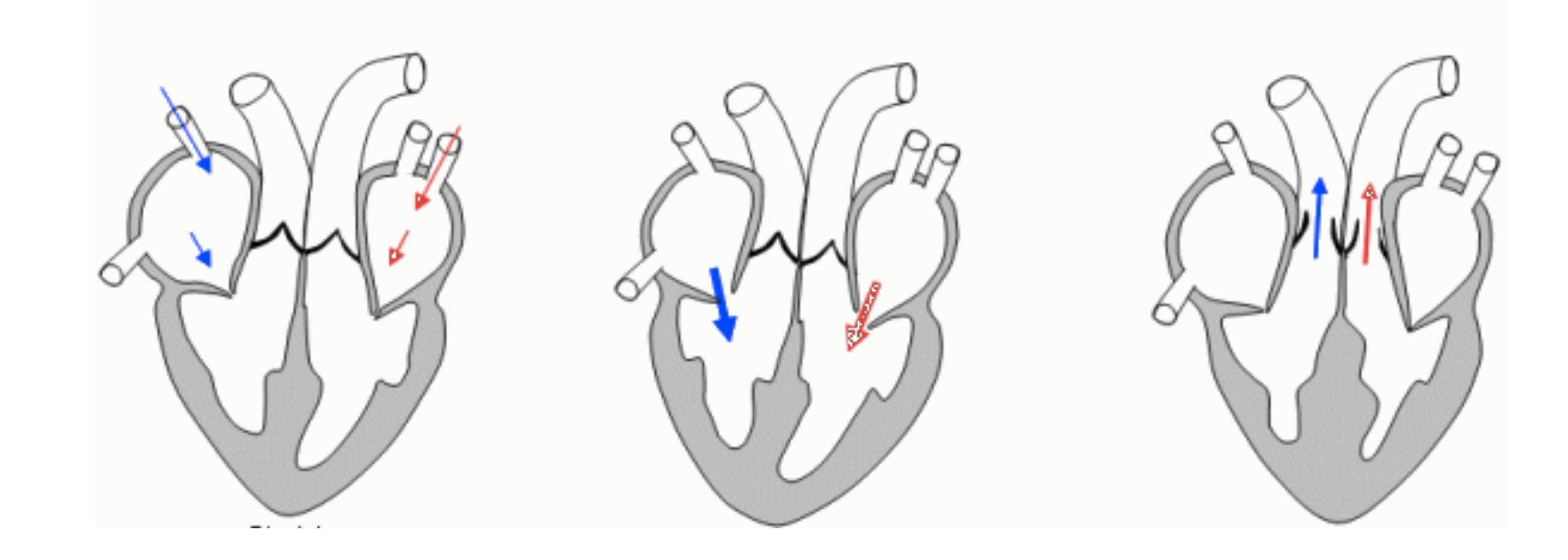

**Total Extracardiac Conduit Fontan Palliation** of Hypoplastic Left Heart

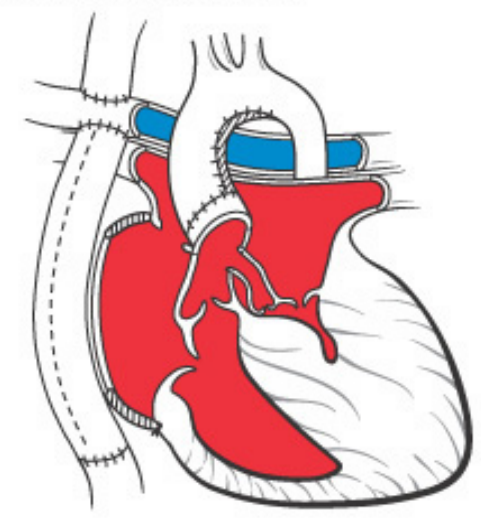

Malformation congénitale:

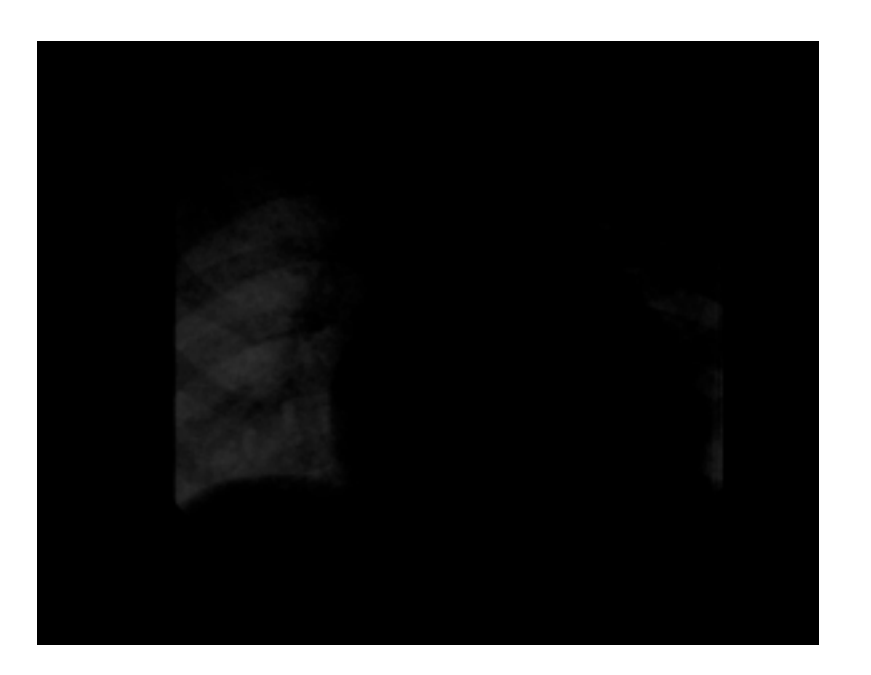

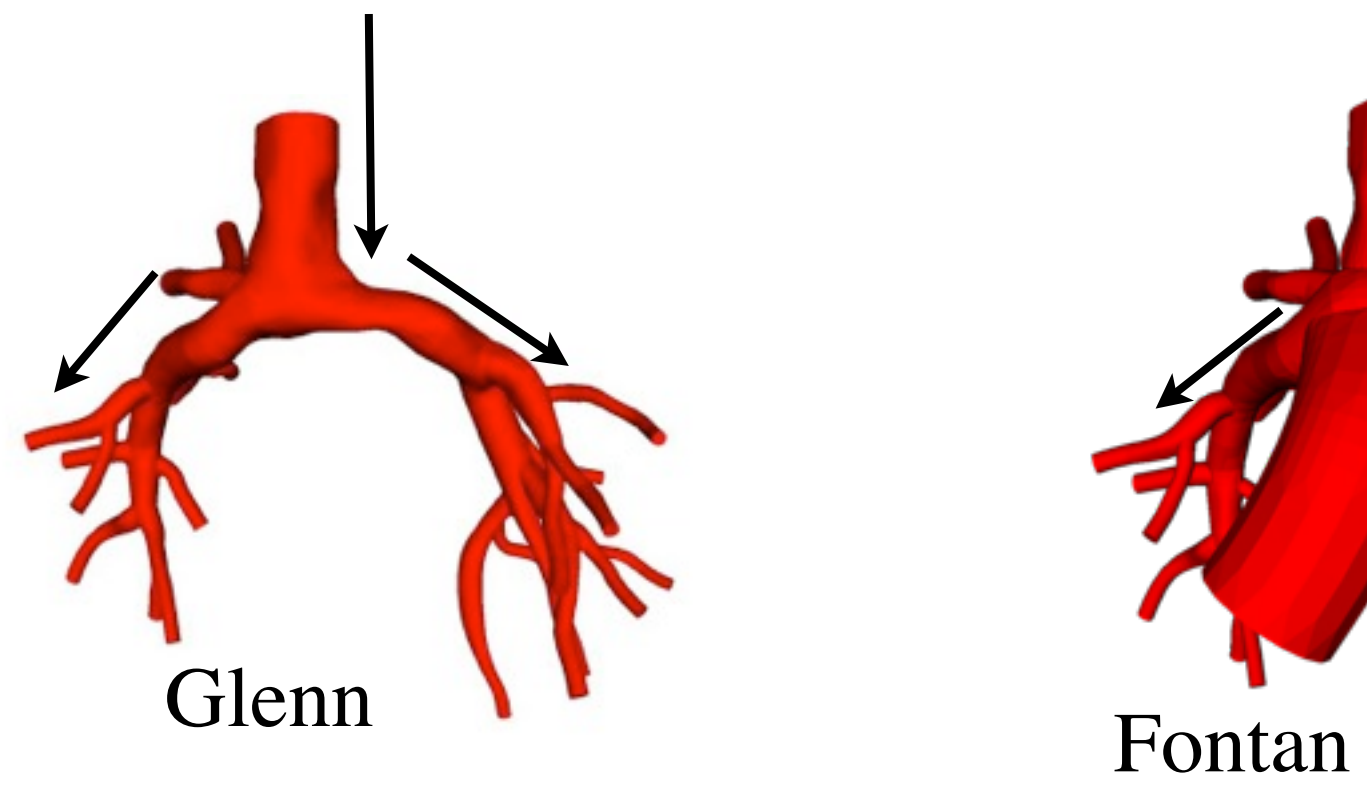

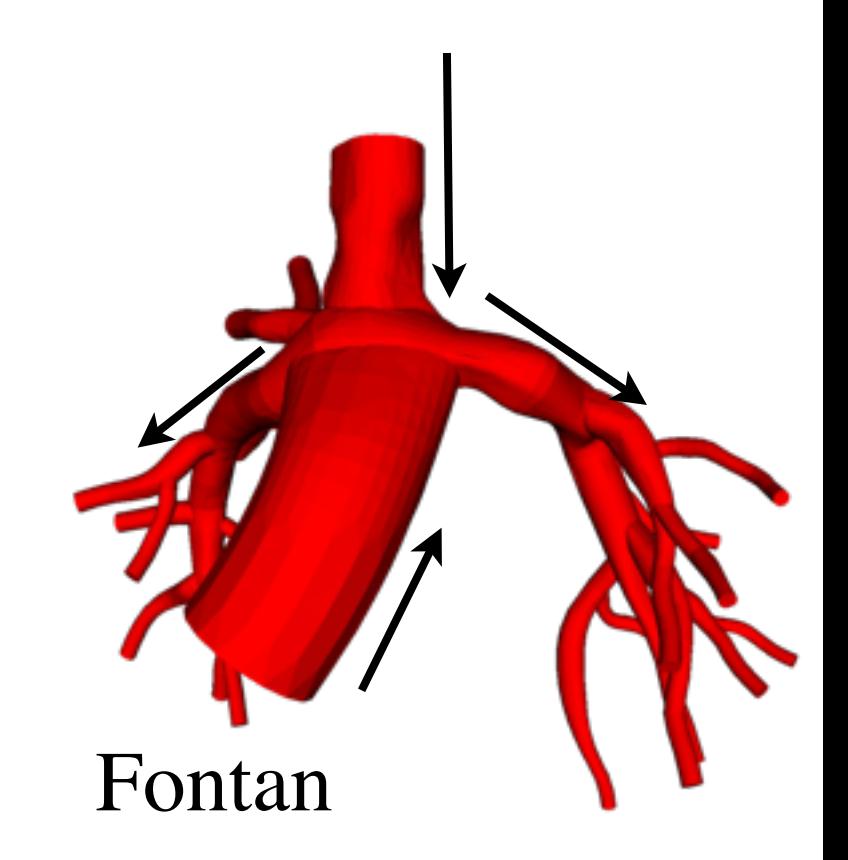

*CVBRL, Stanford*

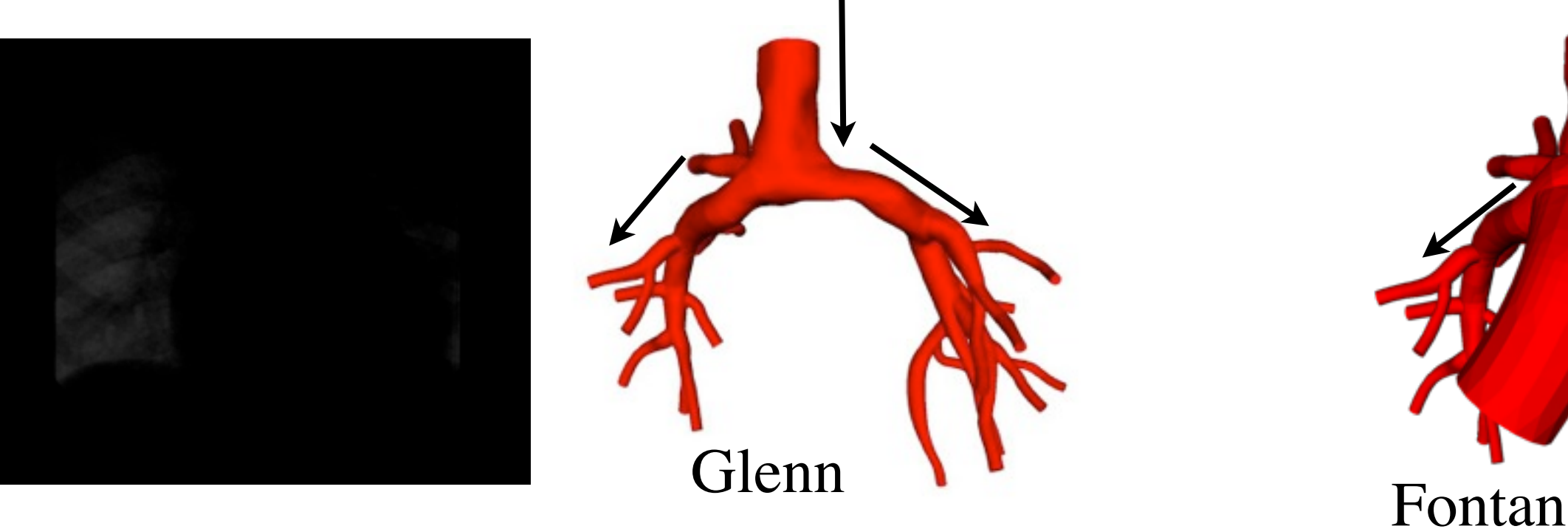

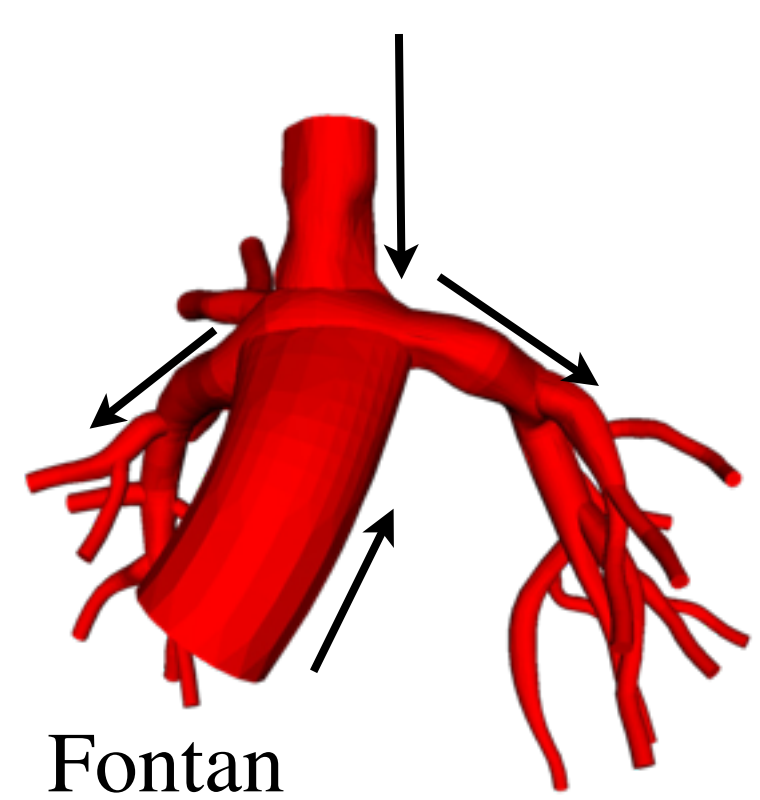

*CVBRL, Stanford*

#### **Questions**

- Chute de pression
- Répartition droite/gauche des débits
- Contrainte sur les parois, zones de stagnation,...

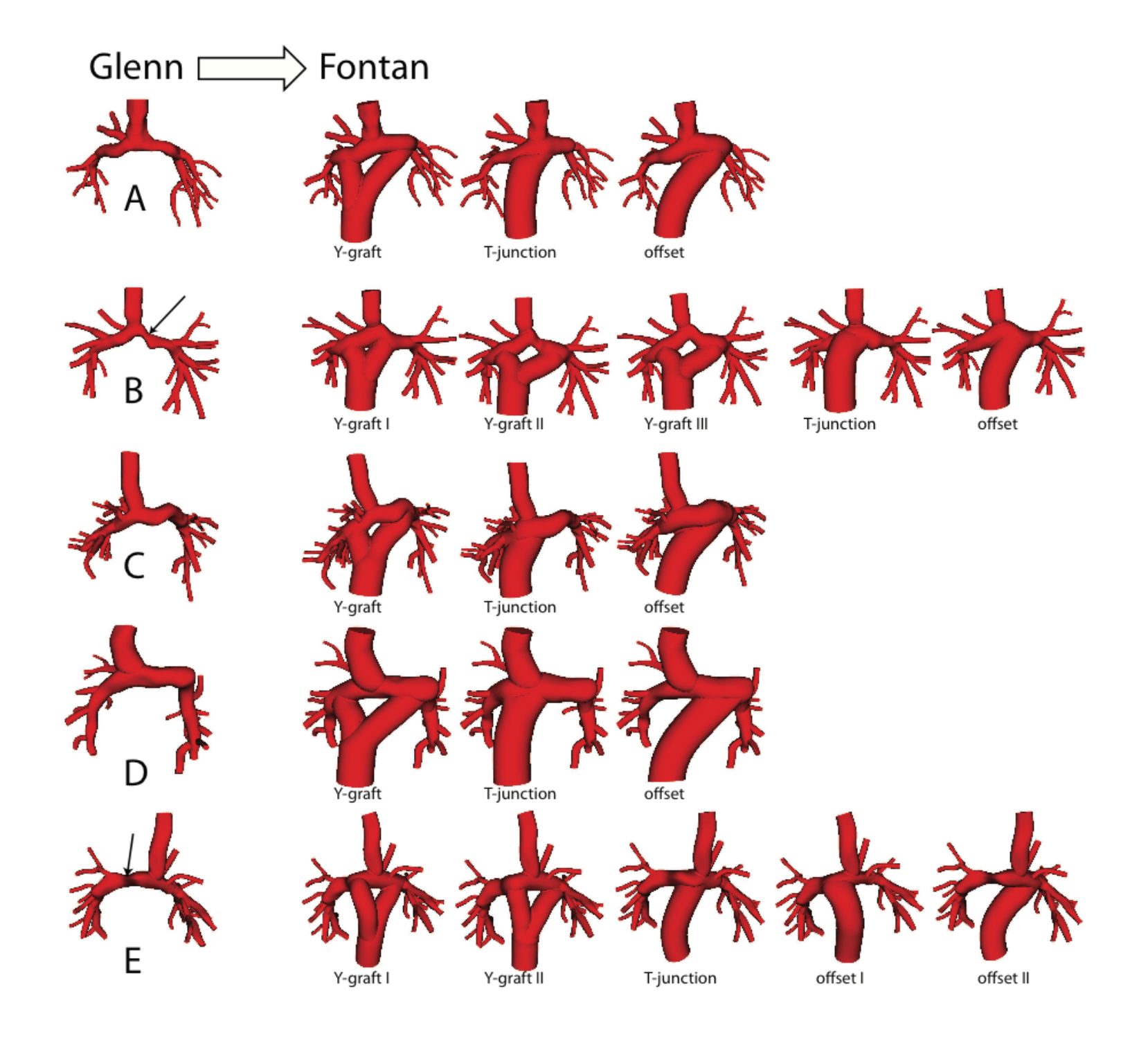

*Vignon-Clementel, Marsden, Feinstein, Progress in Pediatric Cardiology, 2010*

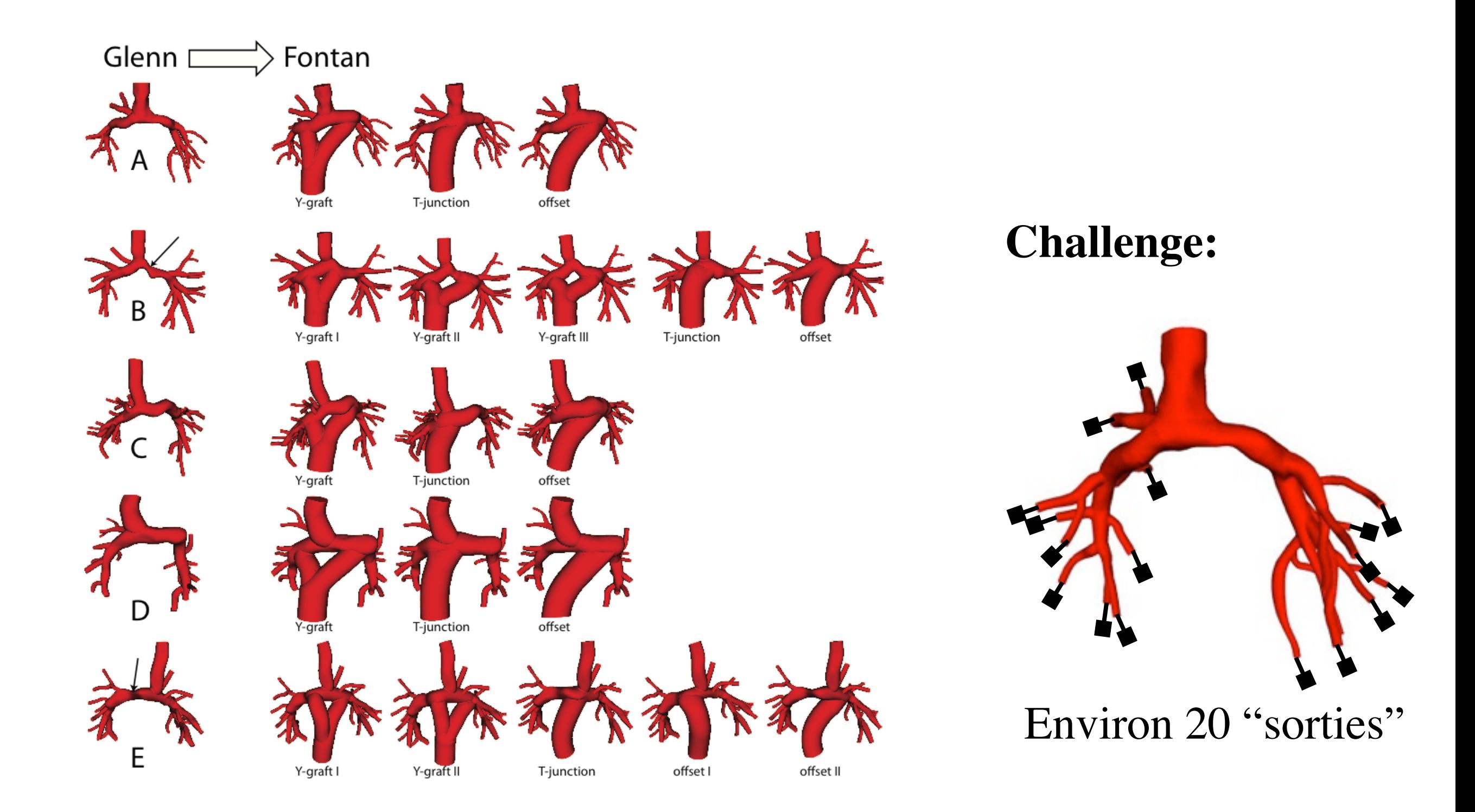

*Vignon-Clementel, Marsden, Feinstein, Progress in Pediatric Cardiology, 2010*

### **Conditions aux limites**

• Equations de Navier-Stokes

$$
\rho \left( \frac{\partial \boldsymbol{u}}{\partial t} + \boldsymbol{u} \cdot \nabla \boldsymbol{u} \right) - \text{div}{\boldsymbol{\sigma}} = 0
$$

• On peut imposer  $u = u_d$  sur  $\Gamma_D$  et  $\sigma \cdot n = g$  sur  $\Gamma_N$ 

$$
\int_{\Omega}\rho\left(\frac{\partial\boldsymbol{u}}{\partial t}+\boldsymbol{u}\cdot\nabla\boldsymbol{u}\right)\cdot\boldsymbol{v}+\int_{\Omega}\boldsymbol{\sigma}:\nabla\boldsymbol{v}=\int_{\Gamma_{N}}\boldsymbol{g}\cdot\boldsymbol{v}
$$

• Pour fixer les idées:  $\boldsymbol{\sigma} \cdot \boldsymbol{n} = -p\boldsymbol{n} + 2\mu \boldsymbol{\epsilon}(\boldsymbol{u}) \cdot \boldsymbol{n} \approx -p\boldsymbol{n}$ .

### **Conditions aux limites**

• Equations de Navier-Stokes

$$
\rho \left( \frac{\partial \boldsymbol{u}}{\partial t} + \boldsymbol{u} \cdot \nabla \boldsymbol{u} \right) - \text{div}{\boldsymbol{\sigma}} = 0
$$

• On peut imposer  $u = u_d$  sur  $\Gamma_D$  et  $\sigma \cdot n = g$  sur  $\Gamma_N$ 

$$
\int_{\Omega}\!\rho\left(\frac{\partial\boldsymbol{u}}{\partial t}+\boldsymbol{u}\cdot\nabla\boldsymbol{u}\right)\cdot\boldsymbol{v}+\int_{\Omega}\!\boldsymbol{\sigma}:\nabla\boldsymbol{v}=\int_{\Gamma_{N}}\boldsymbol{g}\cdot\boldsymbol{v}
$$

• Pour fixer les idées:  $\boldsymbol{\sigma} \cdot \boldsymbol{n} = -p\boldsymbol{n} + 2\mu \boldsymbol{\epsilon}(\boldsymbol{u}) \cdot \boldsymbol{n} \approx -p\boldsymbol{n}$ .

• Si la vitesse ou la pression sont connues sur les bords : OK ! **... mais ce n'est presque jamais le cas !**

### **Couplage 3D - 0D**

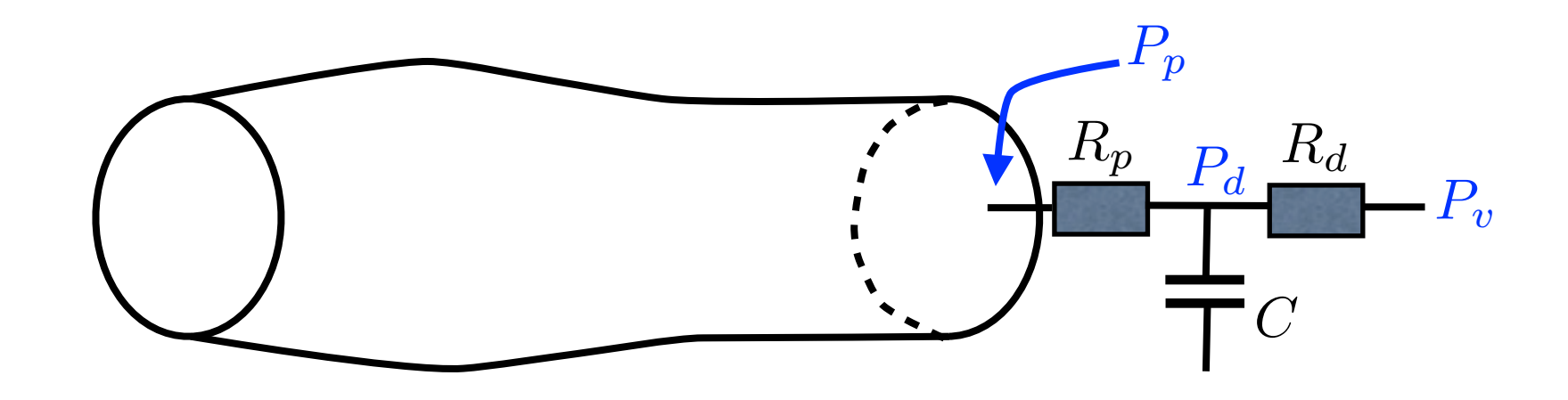

• Sur la partie 0D

$$
\begin{cases}\nC\frac{dP_d}{dt} + \frac{P_d - P_v}{R_d} = q \\
P_p = P_d + R_p q\n\end{cases}
$$

• Sur la partie 3D, plusieurs options. Par exemple:

$$
\begin{cases} \int_{\Gamma_{out}} \mathbf{u} \cdot \mathbf{n} = q \\ \mathbf{\sigma} \cdot \mathbf{n} \cdot \mathbf{n} = P_p \text{ sur } \Gamma_{out} \end{cases} \text{ ou } \begin{cases} \int_{\Gamma_{out}} \mathbf{u} \cdot \mathbf{n} = q \\ p = P_p \text{ sur } \Gamma_{out} \end{cases}
$$

### **Couplage 3D - 0D**

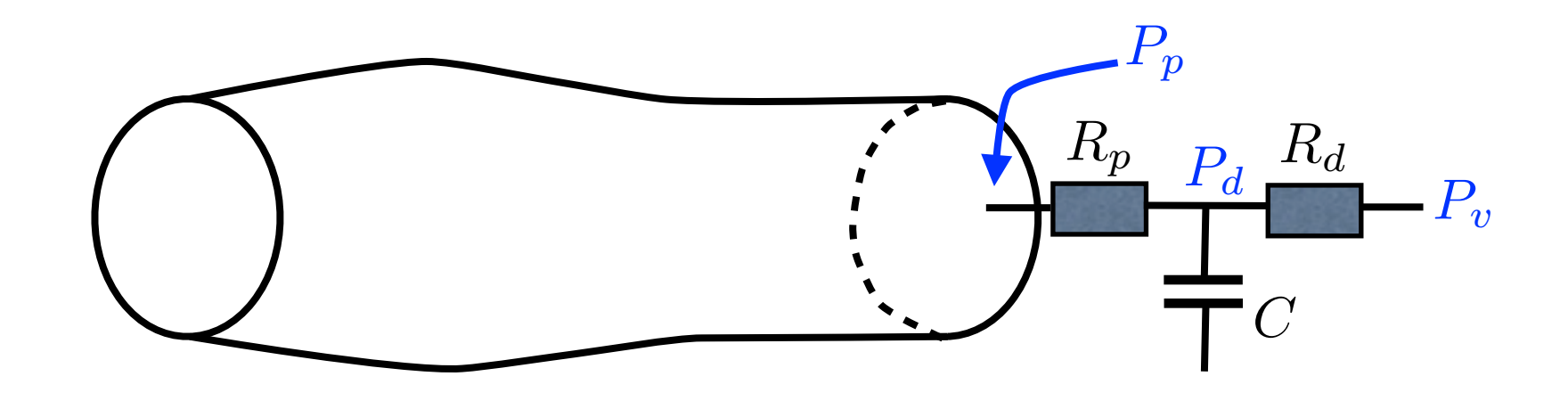

• Sur la partie 0D

$$
\begin{cases}\nC\frac{dP_d}{dt} + \frac{P_d - P_v}{R_d} = q \\
P_p = P_d + R_p q\n\end{cases}
$$

• Sur la partie 3D, plusieurs options. Par exemple:

$$
\begin{cases} \int_{\Gamma_{out}} \mathbf{u} \cdot \mathbf{n} = q & \text{ou} \\ \mathbf{\sigma} \cdot \mathbf{n} \cdot \mathbf{n} = P_p \text{ sur } \Gamma_{out} \end{cases} \text{ ou } \begin{cases} \int_{\Gamma_{out}} \mathbf{u} \cdot \mathbf{n} = q \\ p = P_p \text{ sur } \Gamma_{out} \end{cases}
$$

*mais beaucoup d'autres choix possibles...*

#### **Bilan d'énergie dans la partie 3D:**

• Energie cinétique: 
$$
\mathcal{E}_{K_{\Omega}} = \int_{\Omega} \frac{\rho}{2} |u|^2
$$

 $\bullet$  Puissance dissipée:

• Puissance entrante:

$$
\mathcal{P}_{V_{\Omega}} = 2\mu \int_{\Omega} \varepsilon(\boldsymbol{u}) : \varepsilon(\boldsymbol{u}) \\ \mathcal{P}_{\text{in}} = \int_{\Gamma_{\text{in}}} \boldsymbol{\sigma} \cdot \boldsymbol{n} \cdot \boldsymbol{u} - \rho \int_{\Gamma_{\text{in}}} \frac{|\boldsymbol{u}|^2}{2} \boldsymbol{n} \cdot \boldsymbol{u}
$$

$$
\frac{d}{dt}\mathcal{E}_{K_{\Omega}} + \mathcal{P}_{V_{\Omega}} = \mathcal{P}_{\text{in}} + \int_{\Gamma_{\text{out}}} \boldsymbol{\sigma} \cdot \boldsymbol{n} \cdot \boldsymbol{u} - \rho \int_{\Gamma_{\text{out}}} \frac{|\boldsymbol{u}|^2}{2} \boldsymbol{n} \cdot \boldsymbol{u}
$$

**Bilan d'énergie dans la partie 0D:**

$$
C\frac{d}{dt}\frac{P_d^2}{2} + \frac{P_d^2}{R_d} + R_p q^2 = P_p q
$$

#### **Bilan d'énergie dans la partie 3D:**

\n- Energie cinétique: 
$$
\mathcal{E}_{K_{\Omega}} = \int_{\Omega} \frac{\rho}{2} |u|^2
$$
\n- Puissance dissipée:  $\mathcal{P}_{V_{\Omega}} = 2\mu \int_{\Omega} \varepsilon(u) : \varepsilon(u)$
\n- Puissance entrante:  $\mathcal{P}_{\text{in}} = \int_{\Gamma_{\text{in}}} \sigma \cdot n \cdot u - \rho \int_{\Gamma_{\text{in}}} \frac{|u|^2}{2} n \cdot u$
\n

$$
\frac{d}{dt}\mathcal{E}_{K_{\Omega}}+\mathcal{P}_{V_{\Omega}}=\mathcal{P}_{\text{in}}\left(\int_{\Gamma_{\text{out}}} \boldsymbol{\sigma}\cdot\boldsymbol{n}\cdot\boldsymbol{u}-\rho\int_{\Gamma_{\text{out}}} \frac{|\boldsymbol{u}|^2}{2}\boldsymbol{n}\cdot\boldsymbol{u}\right)
$$

**Bilan d'énergie dans la partie 0D:**

$$
C\frac{d}{dt}\frac{P_d^2}{2} + \frac{P_d^2}{R_d} + R_p q^2 \left(\frac{P_p q}{P_p q}\right)
$$

• Pour obtenir un bilan énergétique correct:

$$
\frac{d}{dt}\mathcal{E}_{K_{\Omega}} + \mathcal{P}_{V_{\Omega}} + C\frac{d}{dt}\frac{P_d^2}{2} + \frac{P_d^2}{R_d} + R_p q^2 = \mathcal{P}_{\text{in}}
$$

le "bon" choix serait

$$
\begin{cases}\n\boldsymbol{\sigma}\cdot\boldsymbol{n}-\frac{\rho}{2}|\boldsymbol{u}|^2\boldsymbol{n} & = -P_p\boldsymbol{n} \\
\int_{\Gamma_{out}} \boldsymbol{u}\cdot\boldsymbol{n} & = q\n\end{cases}
$$

• Pour obtenir un bilan énergétique correct:

$$
\frac{d}{dt}\mathcal{E}_{K_{\Omega}} + \mathcal{P}_{V_{\Omega}} + C\frac{d}{dt}\frac{P_d^2}{2} + \frac{P_d^2}{R_d} + R_p q^2 = \mathcal{P}_{\text{in}}
$$

le "bon" choix serait

$$
\begin{cases}\n\boldsymbol{\sigma}\cdot\boldsymbol{n}-\frac{\rho}{2}|\boldsymbol{u}|^2\boldsymbol{n} & = -P_p\boldsymbol{n} \\
\int_{\Gamma_{out}} \boldsymbol{u}\cdot\boldsymbol{n} & = q\n\end{cases}
$$

• Mais ces conditions ne sont pas vérifiées par des écoulements types !

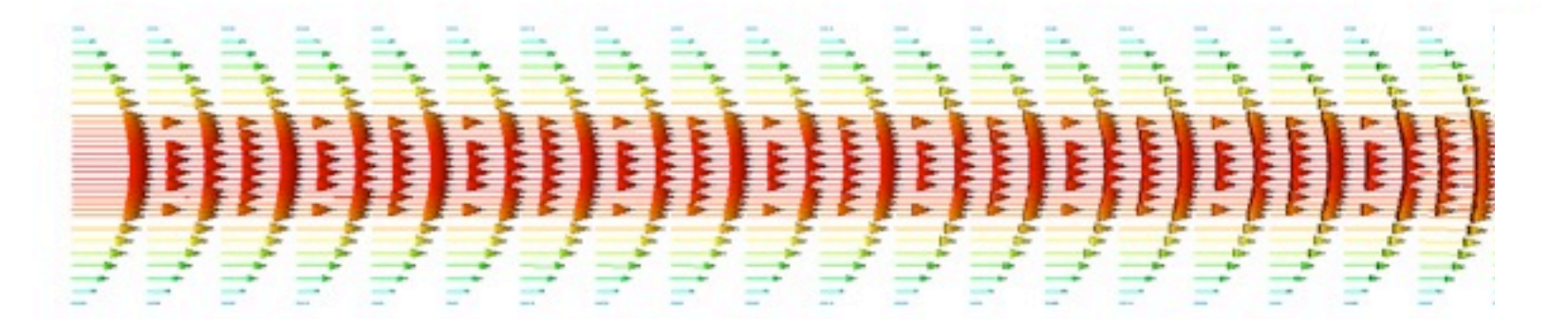

Ecoulement de Poiseuille

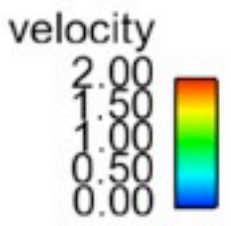

• Pour obtenir un bilan énergétique correct:

$$
\frac{d}{dt}\mathcal{E}_{K_{\Omega}} + \mathcal{P}_{V_{\Omega}} + C\frac{d}{dt}\frac{P_d^2}{2} + \frac{P_d^2}{R_d} + R_p q^2 = \mathcal{P}_{\text{in}}
$$

le "bon" choix serait

$$
\begin{cases}\n\boldsymbol{\sigma}\cdot\boldsymbol{n}-\frac{\rho}{2}|\boldsymbol{u}|^2\boldsymbol{n} & = -P_p\boldsymbol{n} \\
\int_{\Gamma_{out}} \boldsymbol{u}\cdot\boldsymbol{n} & = q\n\end{cases}
$$

• Mais ces conditions ne sont pas vérifiées par des écoulements types !

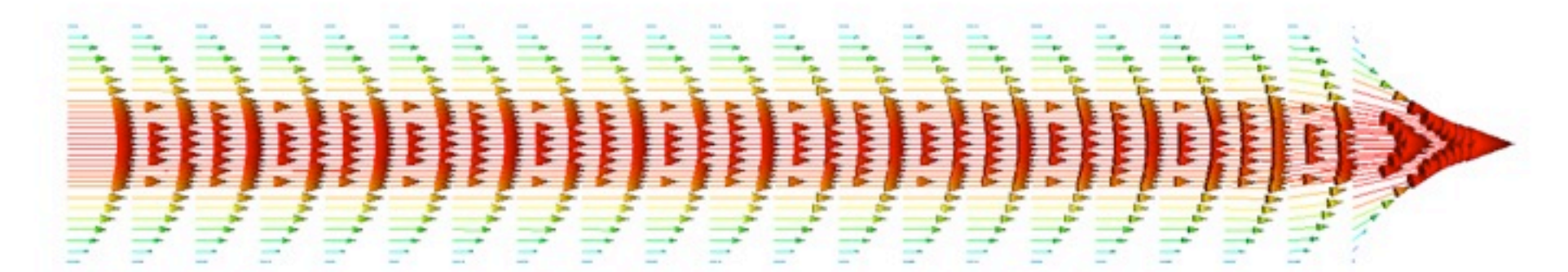

Ecoulement de Poiseuille

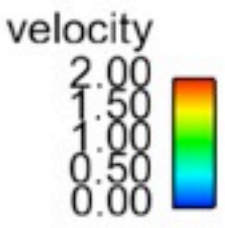

 $\bullet$  Bilan énergétique important quand  $\rho$ Z  $\Gamma_{\text{out}}$  $|u|^2$ 2  $n \cdot u < 0$ 

(écoulement rétrograde: classique en diastole !)

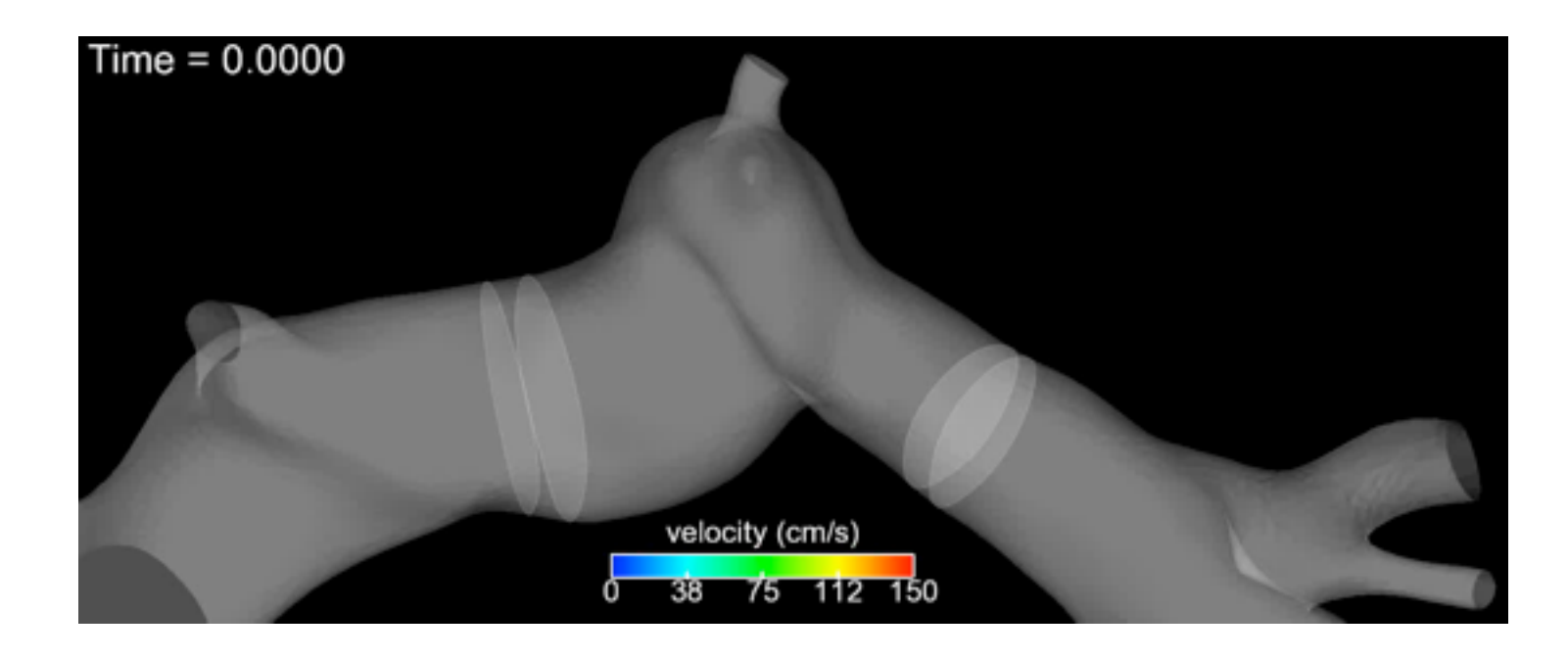

 $\bullet$  Bilan énergétique important quand  $\rho$ Z  $\Gamma_{\text{out}}$  $|u|^2$ 2  $n \cdot u < 0$ 

(écoulement rétrograde: classique en diastole !)

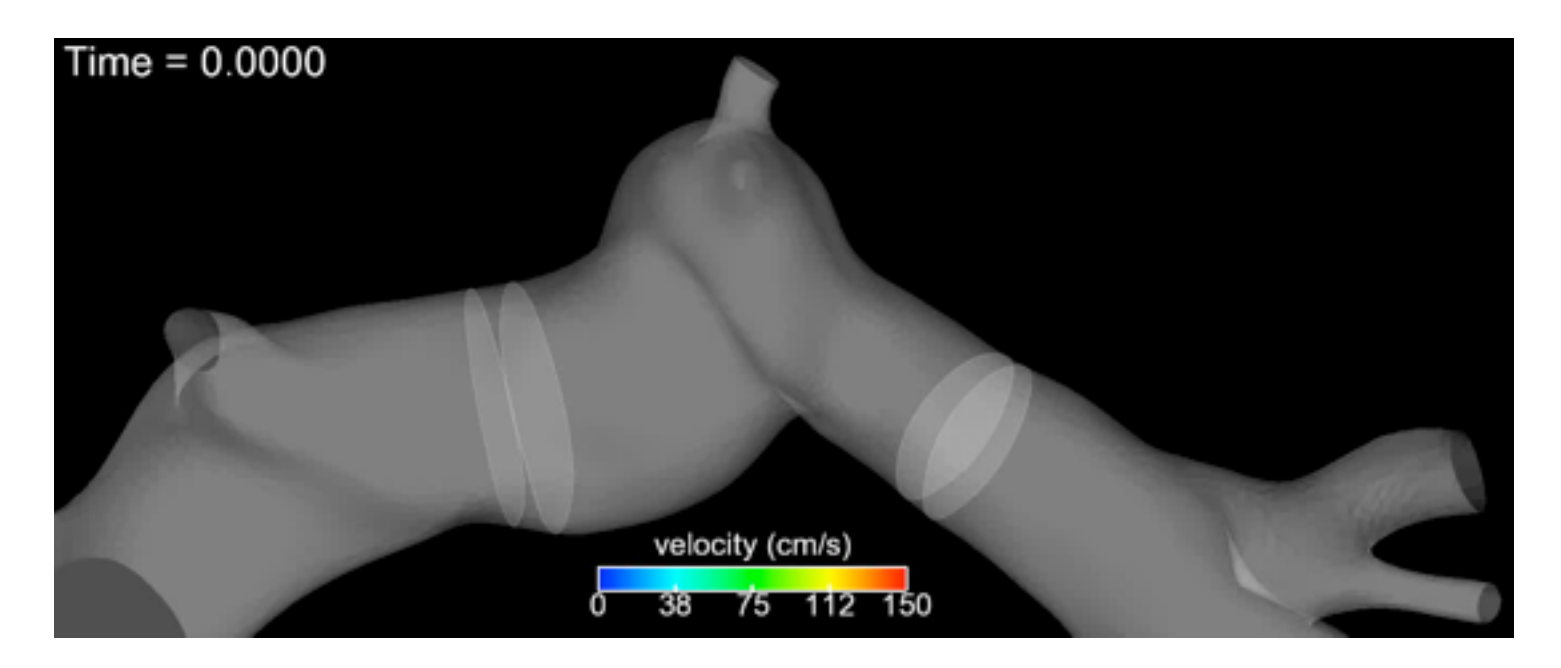

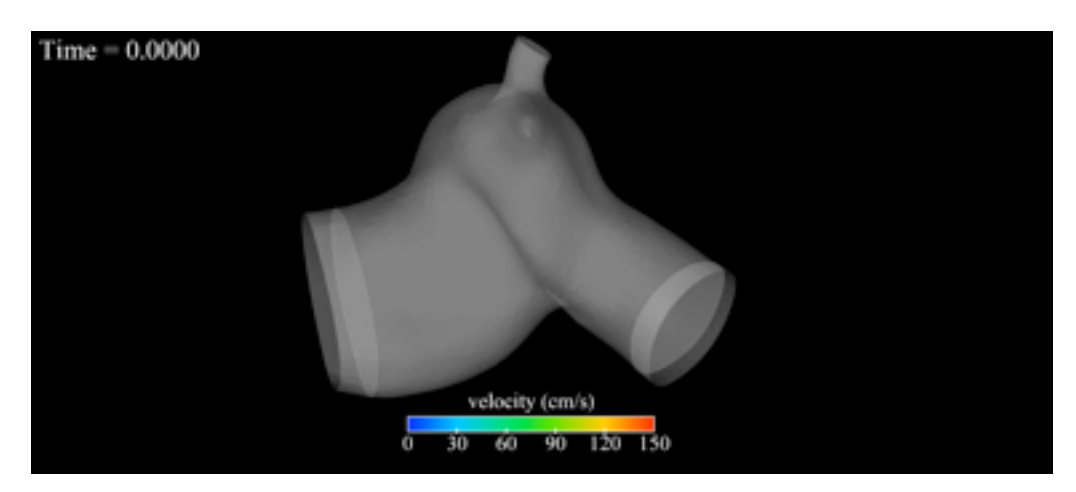

• Des méthodes de stabilisation été récemment proposées...

 $\bullet$  Bilan énergétique important quand  $\rho$ Z  $\Gamma_{\text{out}}$  $|u|^2$ 2  $n \cdot u < 0$ 

(écoulement rétrograde: classique en diastole !)

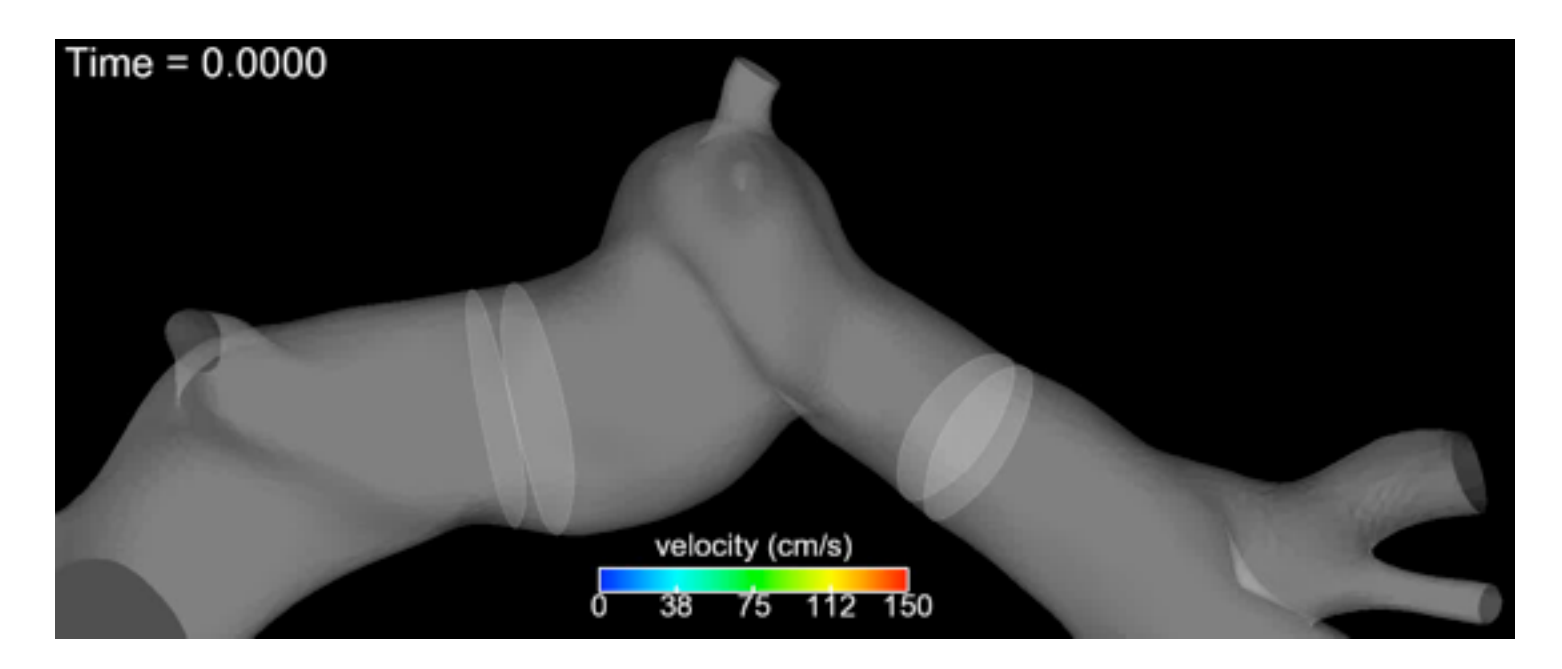

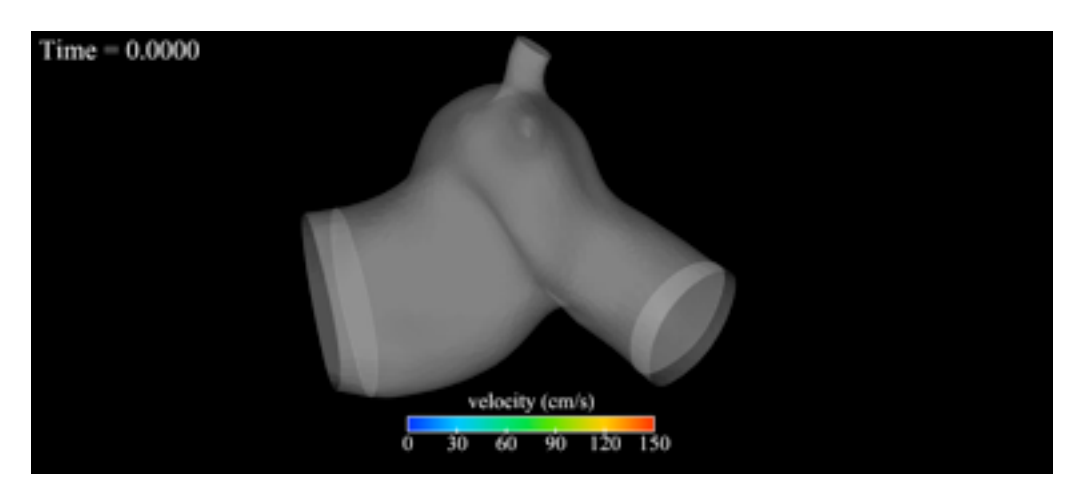

• Des méthodes de stabilisation été récemment proposées...

Mais à ce jour, pas de solution complètement satisfaisante pour les conditions aux limites

19 *Simulation: G. Arbia*

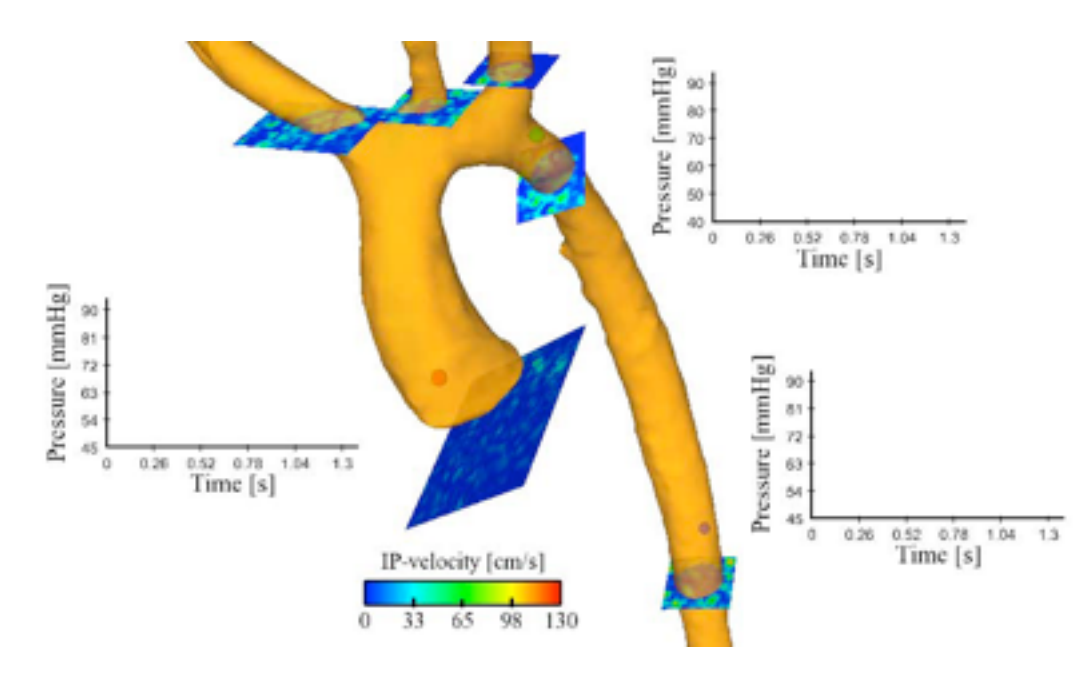

*KCL (euHeart) Hôpital Laval*

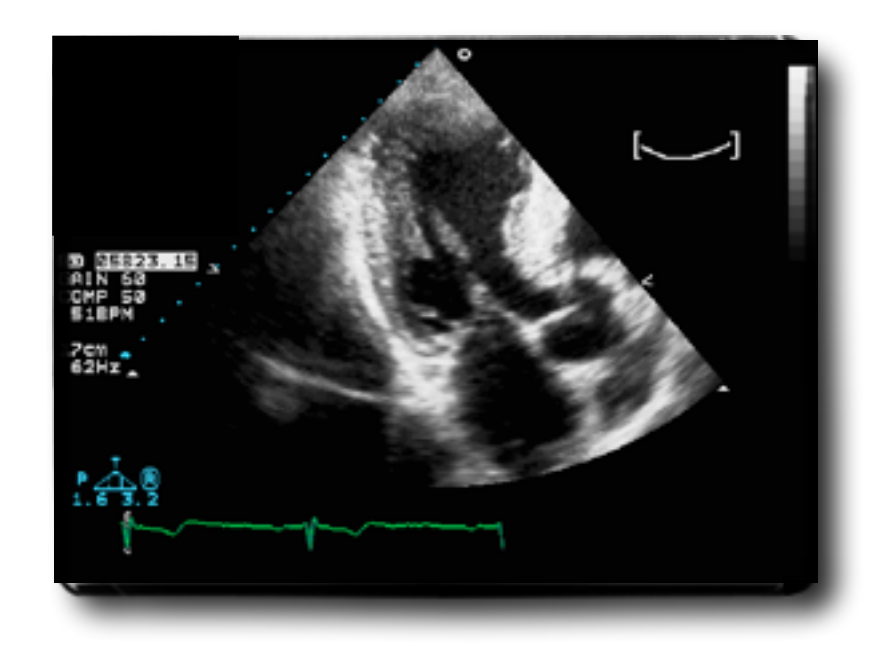

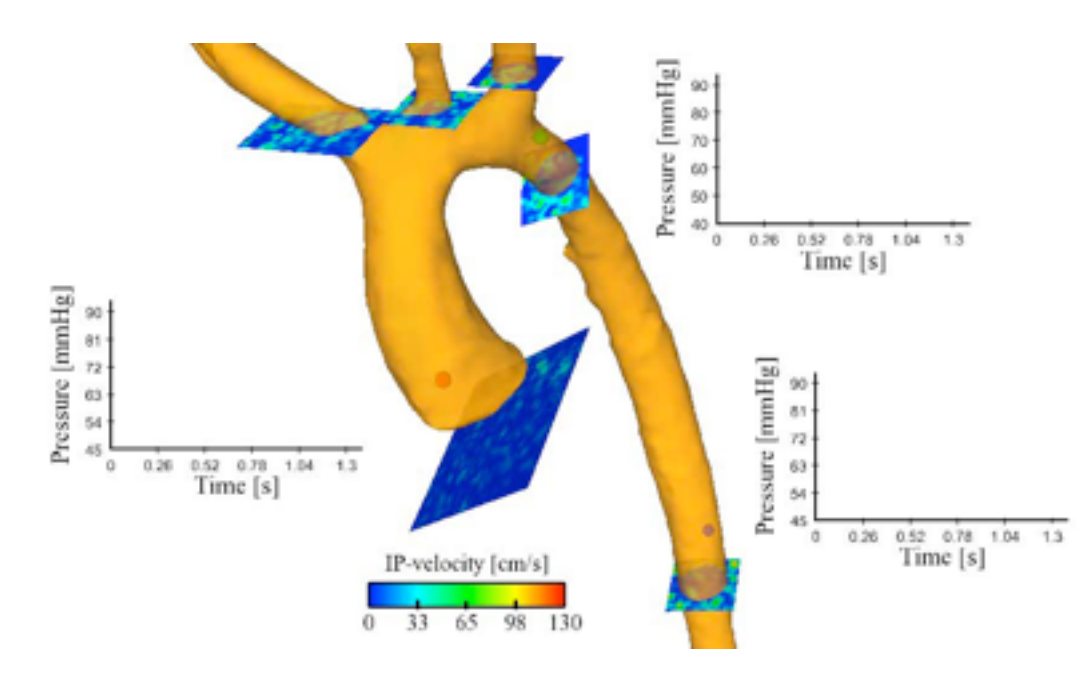

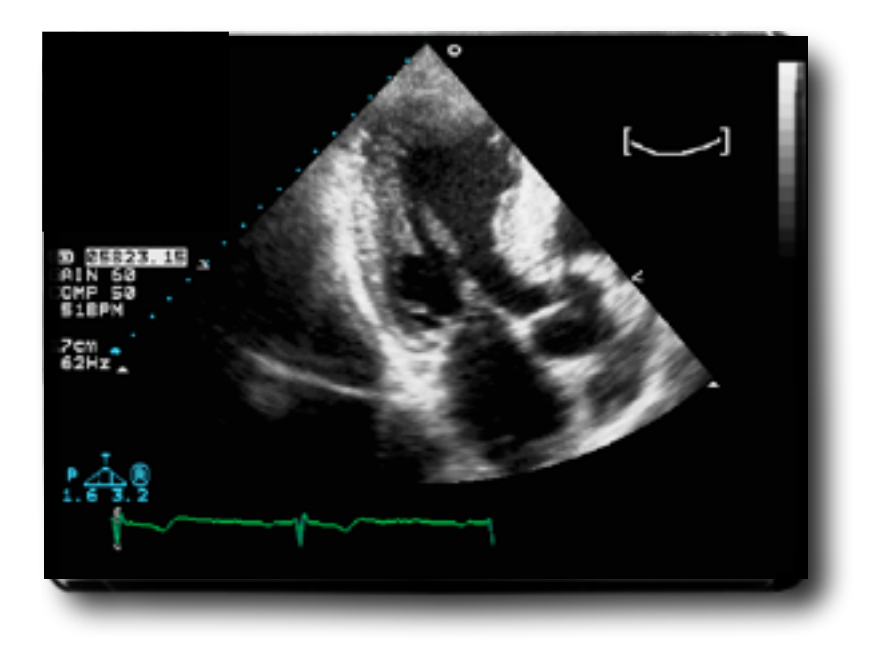

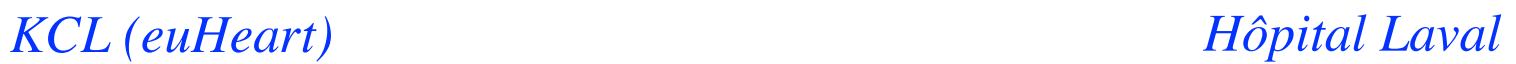

• Couplage "multi-physique":

$$
\rho^{\text{f}}\left(\frac{\partial \boldsymbol{u}}{\partial t}_{|\widehat{\boldsymbol{x}}} + (\boldsymbol{u} - \boldsymbol{w}) \cdot \boldsymbol{\nabla} \boldsymbol{u}\right) - 2\mu \text{div}\boldsymbol{\epsilon}(\boldsymbol{u}) + \boldsymbol{\nabla} p = \mathbf{0}, \text{ in } \Omega^{\text{f}}(t)
$$
  

$$
\text{div}\,\boldsymbol{u} = 0, \text{ in } \Omega^{\text{f}}(t)
$$

$$
\rho^{\text{s}}\frac{\partial^2 \boldsymbol{d}}{\partial t^2} - \text{div}(\boldsymbol{F}(\boldsymbol{d})\boldsymbol{S}(\boldsymbol{d})) = \mathbf{0}, \text{ in } \widehat{\Omega}^{\text{s}}
$$

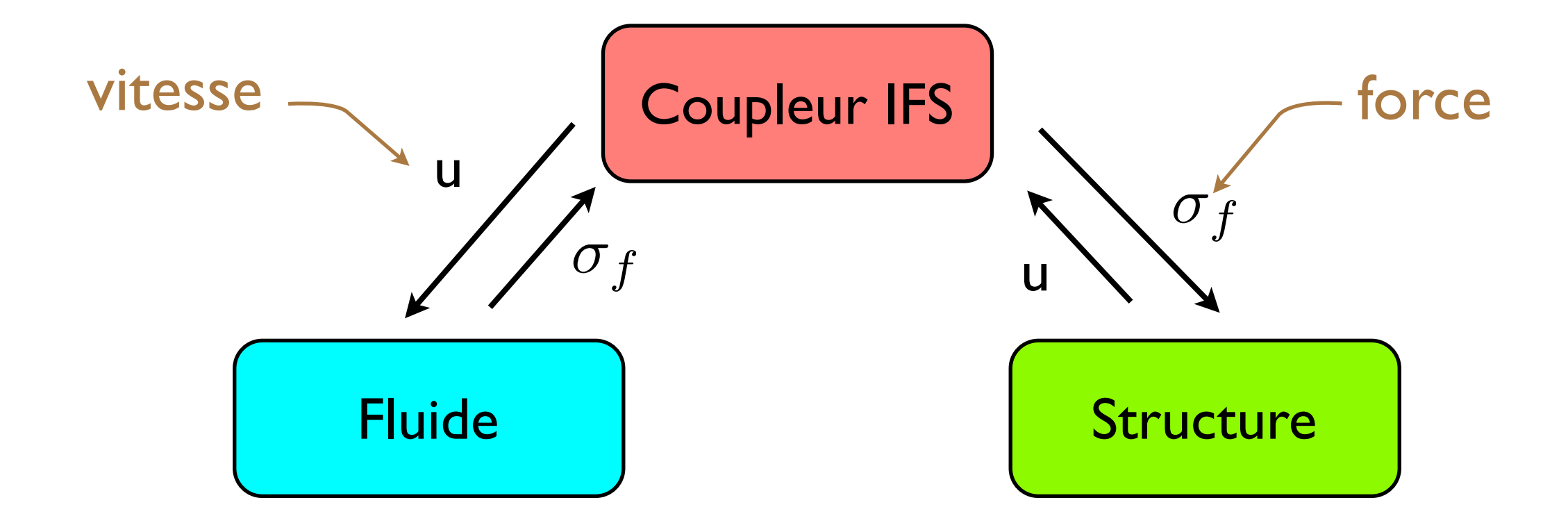

- Couplage **implicite**: nombreuses sous-itérations à chaque pas de temps
- Couplage **explicite**: 1 (ou quelques) sous-itération(s) par pas de temps

- Couplage explicite *a priori* très efficace**:**  $\text{Co\^u}$  IFS  $\approx$  coût Fluide + coût Solide
- **.. mais les itérations "classiques" sont instables !**

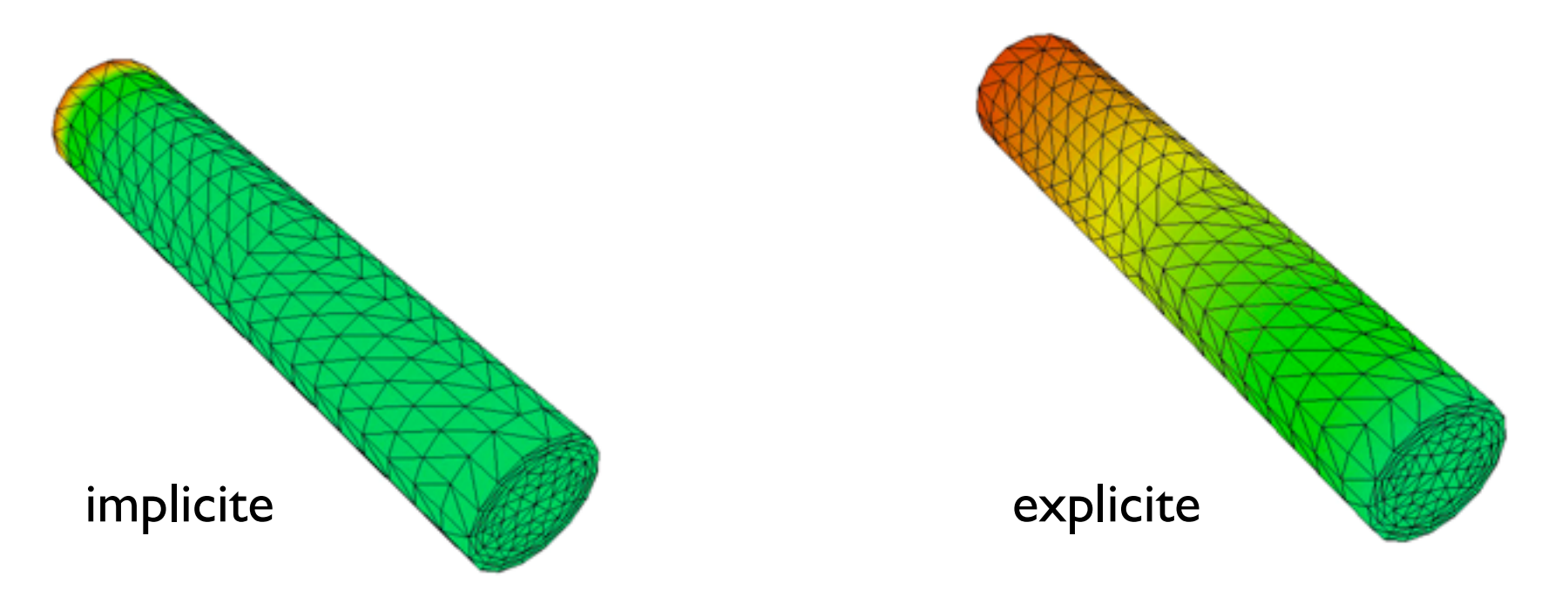

- Couplage explicite, observations empiriques:
	- Les instabilités disparaissent quand la densité du solide est plus grande
	- Les instabilités sont indépendantes du pas de temps
	- Les instabilités sont sensibles à la longueur du domaine

#### **Periode 1997-2007**

• Algorithmes implicites, pour la stabilité: très cher !

L'effet de masse ajoutée *(Le Tallec, Mouro 2001) instabilité inconditionnelle des schémas* explicites si

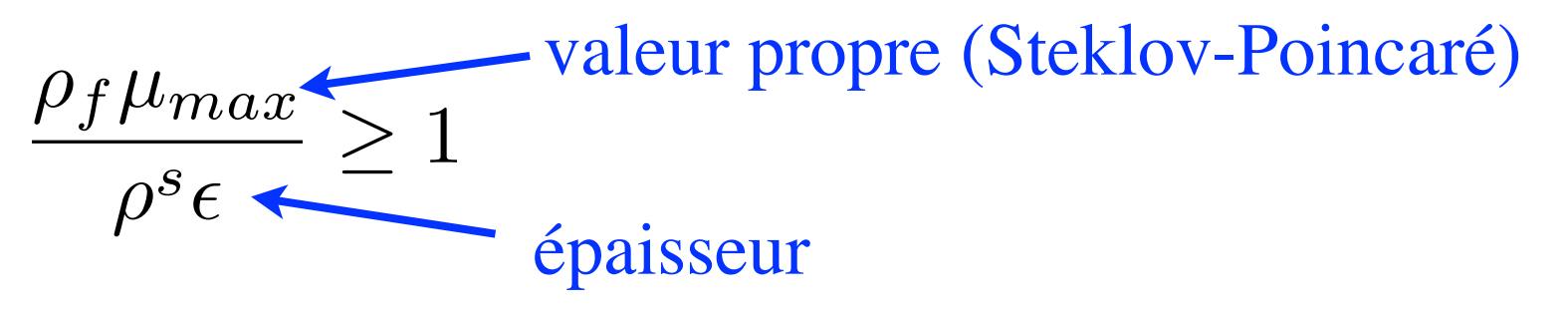

*Causin, JFG, Nobile, 2005*

#### **Periode 1997-2007**

• Algorithmes implicites, pour la stabilité: très cher !

L'effet de masse ajoutée *(Le Tallec, Mouro 2001) instabilité inconditionnelle des schémas* explicites si

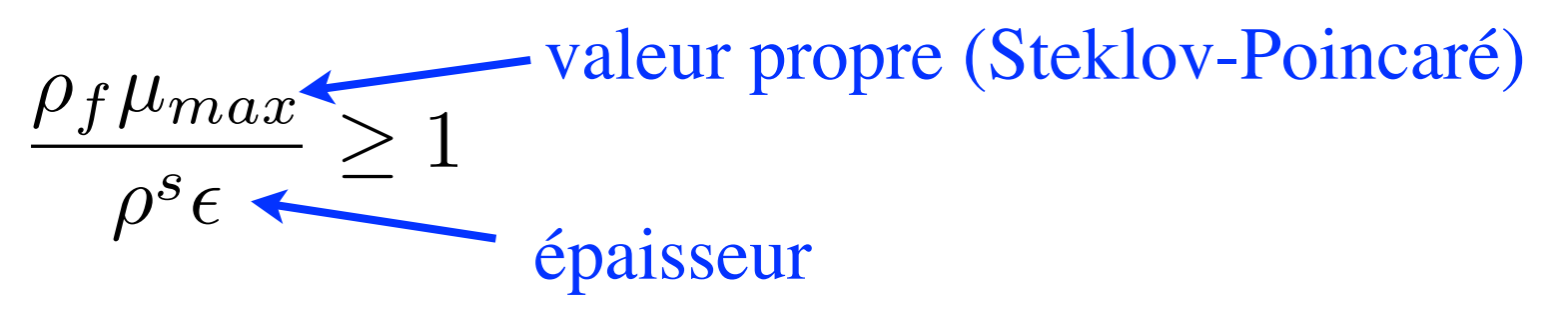

*Causin, JFG, Nobile, 2005*

#### **Periode 2007-2009**

• Premier schéma partiellement explicite stable

*(Fernández, JFG, Grandmont, 2007)*

• Premier schéma totalement explicite stable *(Burman, Fernández, 2009)*

$$
\boldsymbol{\sigma}(\boldsymbol{u}^{n+1},p^{n+1})\boldsymbol{n} + \frac{\gamma\mu}{h}\boldsymbol{u}^{n+1} = \frac{\gamma\mu}{h}\partial_{\tau}\boldsymbol{d}_{s}^{n+1} + \boldsymbol{\sigma}(\boldsymbol{u}^{n},p^{n})\boldsymbol{n} \quad \text{on} \quad \Sigma^{n}
$$

• Nouveau challenge: précision !

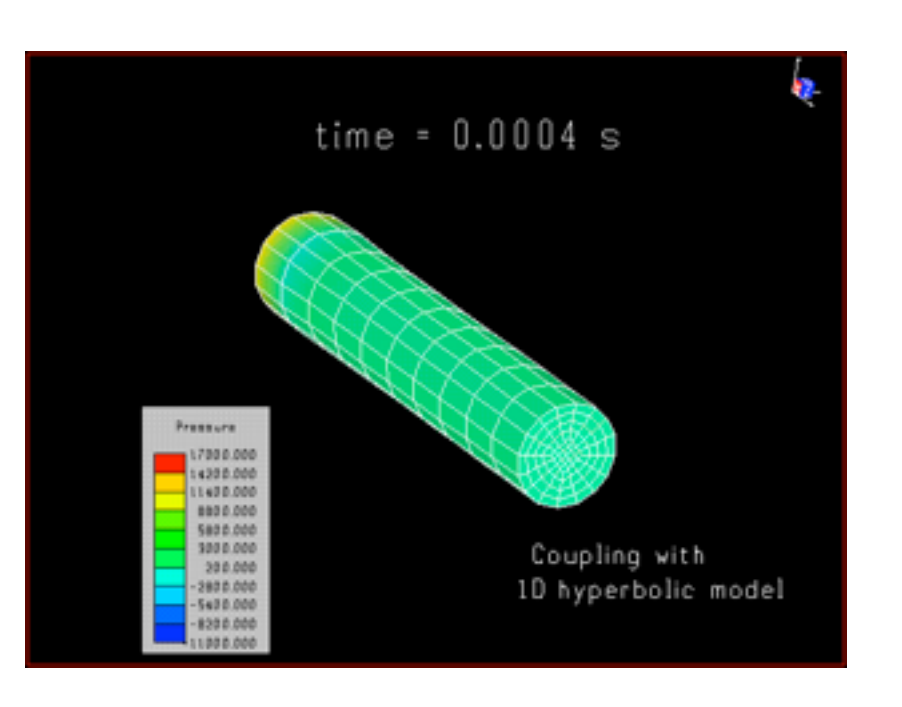

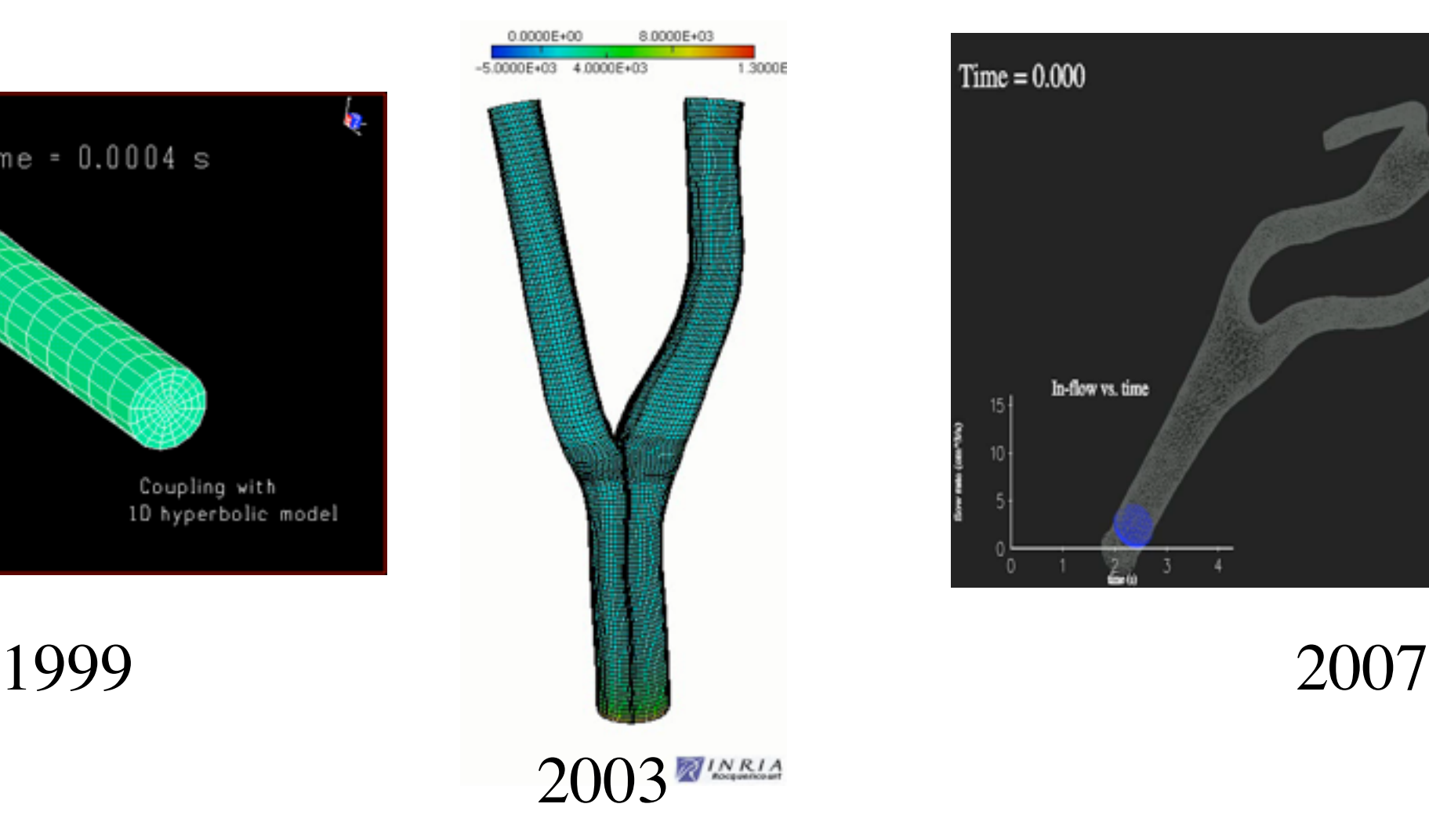

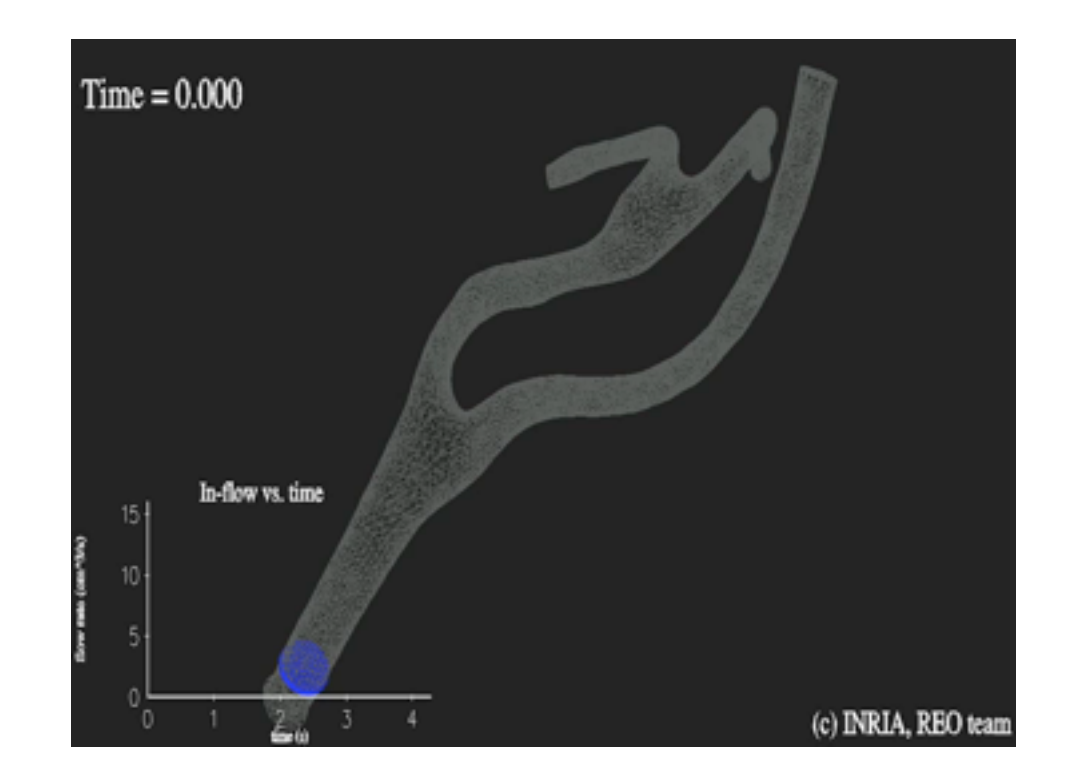

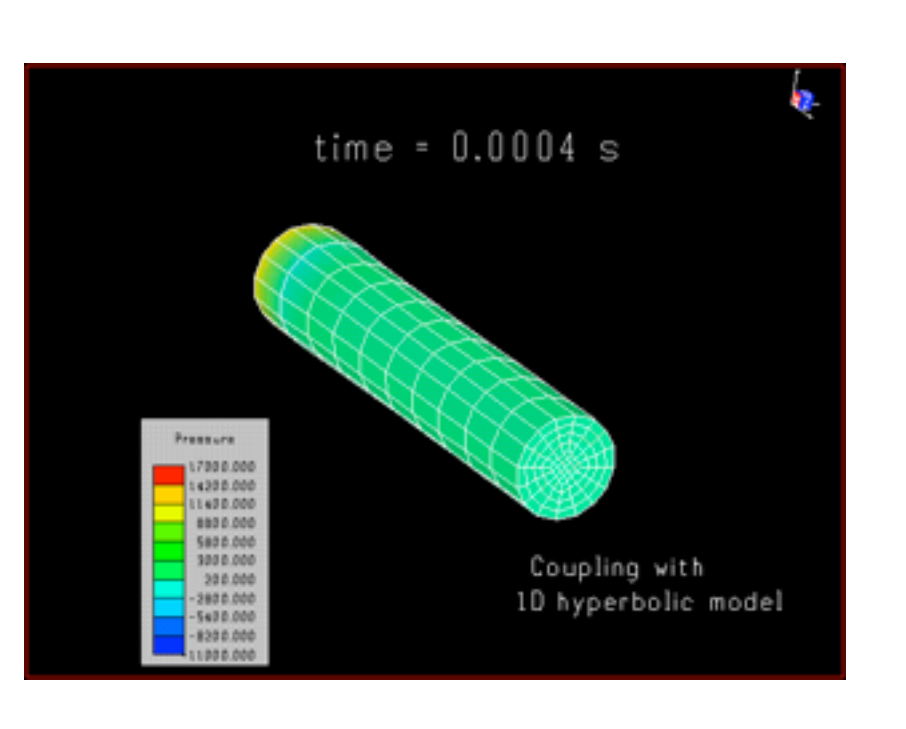

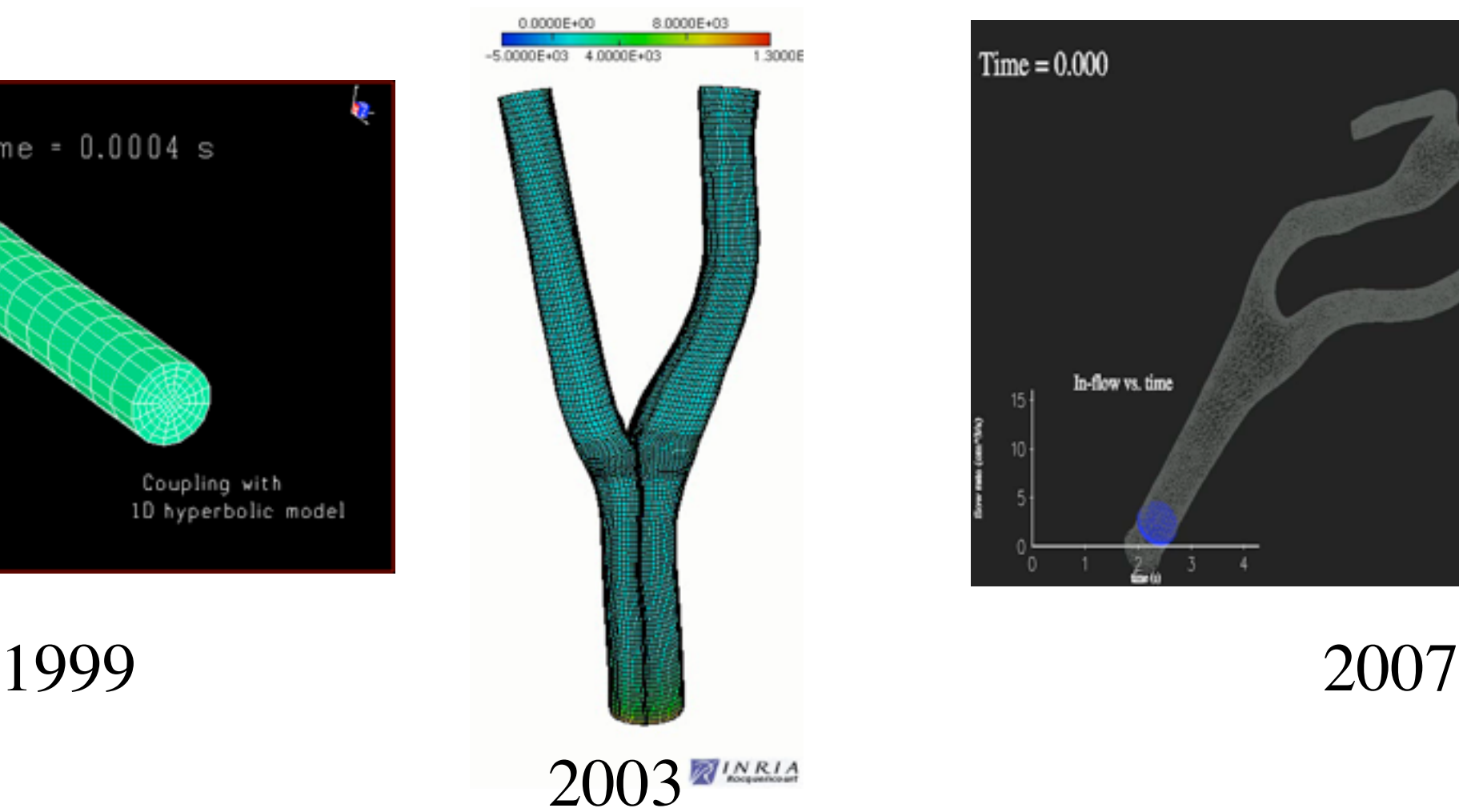

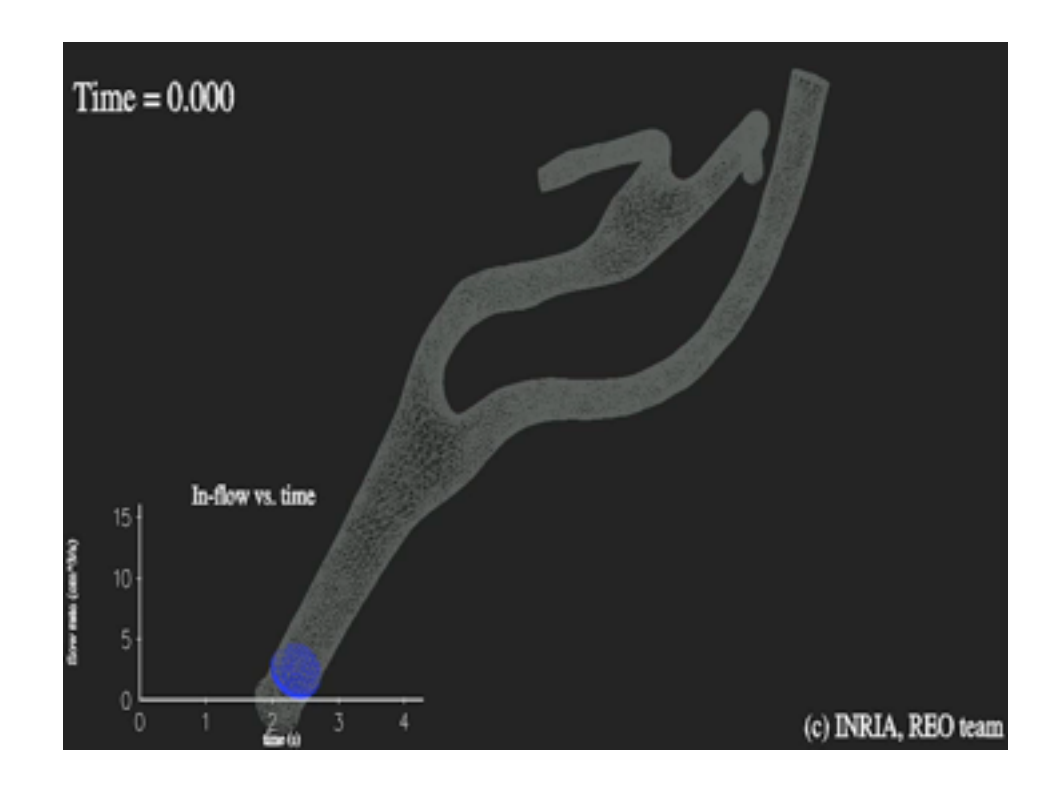

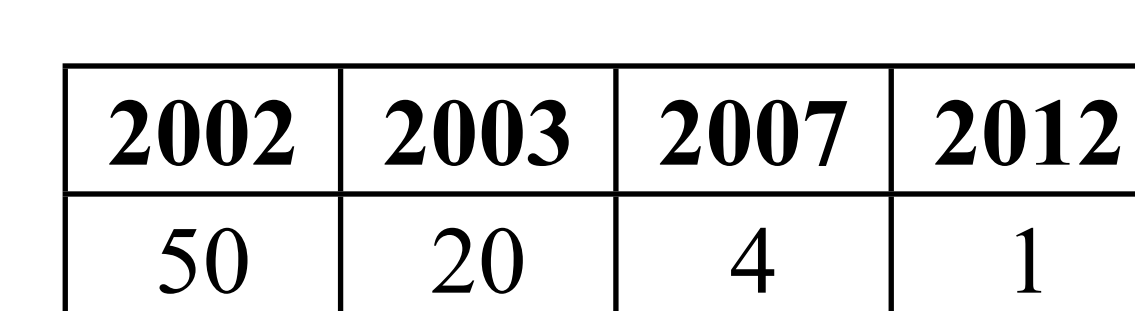

Temps de calcul

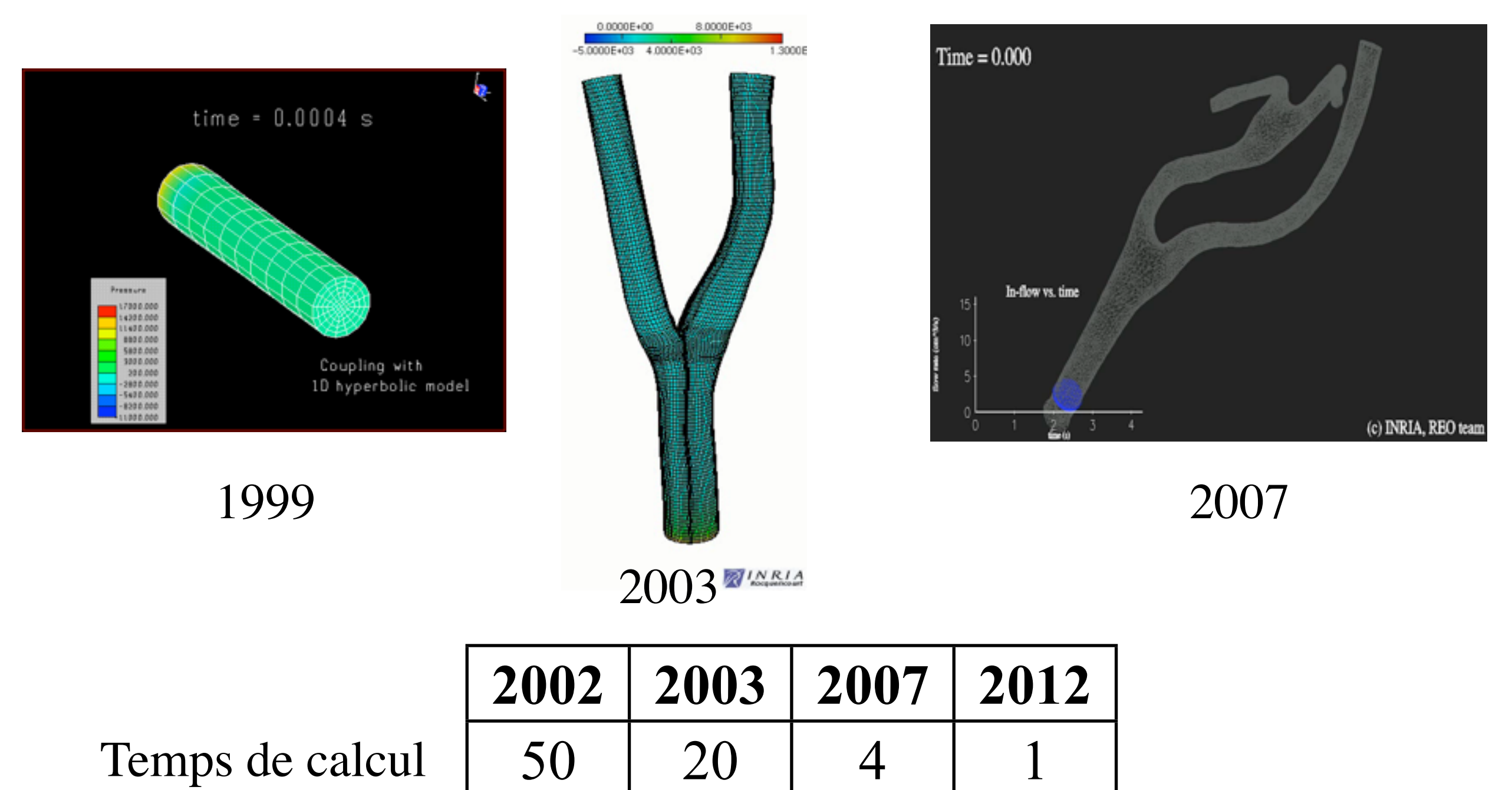

#### Grâce à des progrès algorithmiques!

 *Causin, JFG, Nobile, CMAME 2005 Fernández, JFG, Grandmont, IJNME 2007 Burman, Fernández, CMAME 2009 JFG, Vidrascu, M2AN 2003*

*Fernández, Numer. Math 2012 Fernández, Landajuela, CRAS 2013 Fernández, Mullaert, Vidrascu, CMAME 2013*

24

### **Vérification, "Personnalisation", Validation**

#### **Vérification**

- Numérique : précision, stabilité, ...
- Physique : conservation de la masse, de l'énergie, ...

#### **"Personnalisation" (Identification)**

• Identifier l'état et les paramètres en réduisant l'écart entre modèle et mesures (images médicales, ...)

#### **Validation**

• S'assurer que pour les quantités auxquelles on s'intéresse, le modèle est capable de prédire le résultat

#### **Exemple: coarctation de l'aorte**

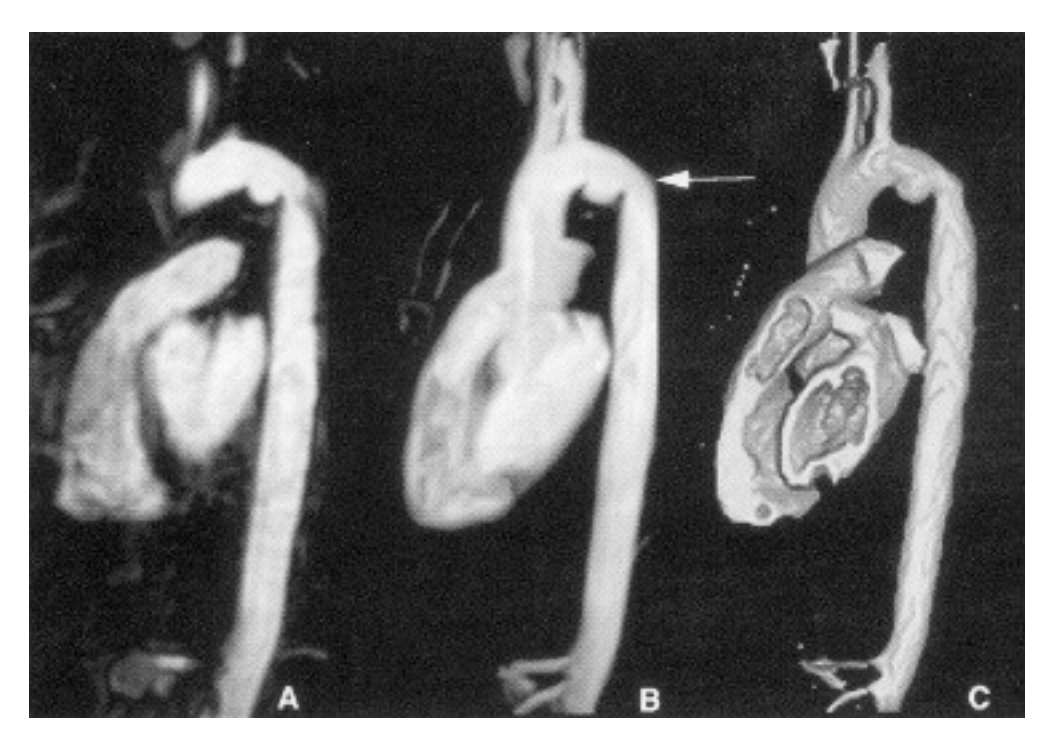

Source: O. Peruta

- **• Suivi post-opératoire :** repos / effort
- **•** Prédire la chute de pression ?

### **Exemple: coarctation de l'aorte**

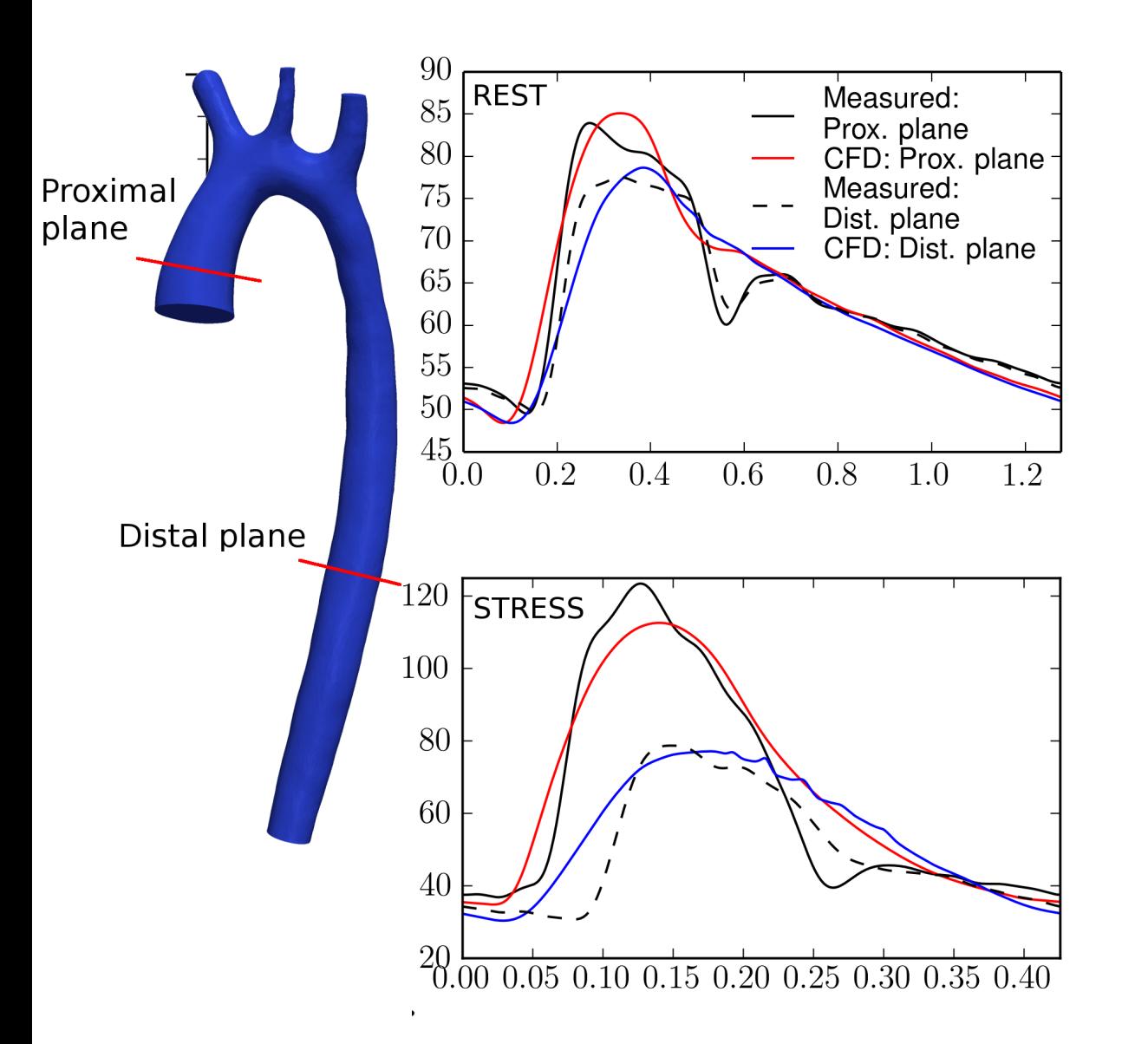

*Challenge Stacom / Miccai 2013 Pant, Fabrèges, JFG, Vignon-Clementel (en préparation)*

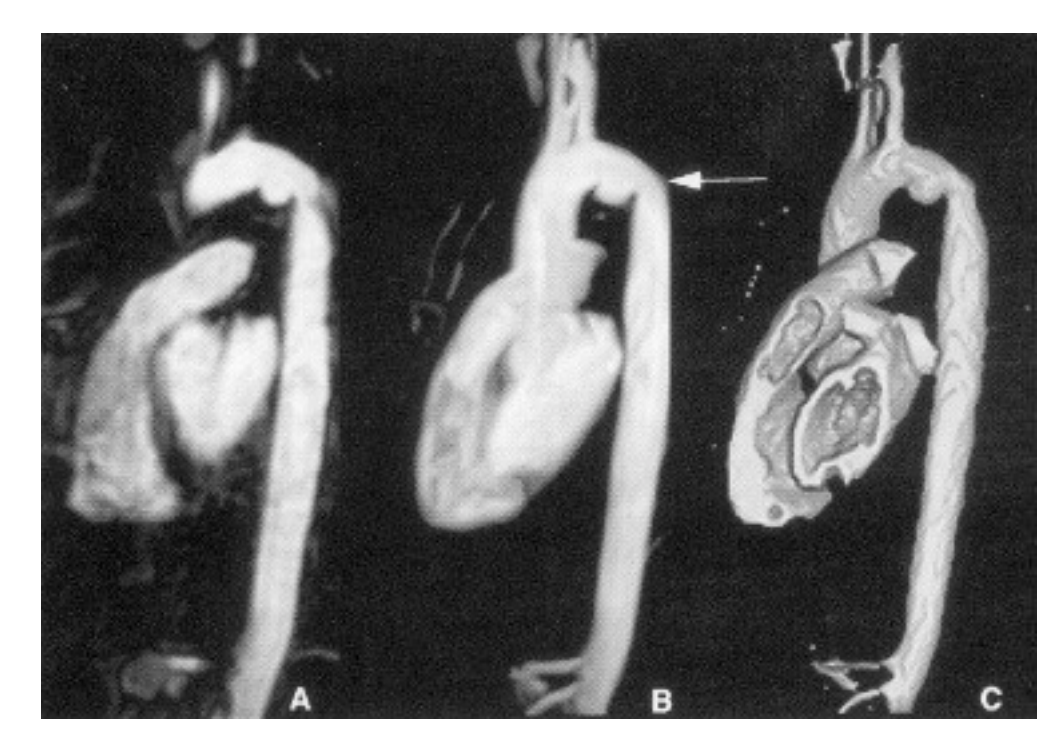

Source: O. Peruta

- **• Suivi post-opératoire :** repos / effort
- **•** Prédire la chute de pression ?

## **Exemple: coarctation de l'aorte**

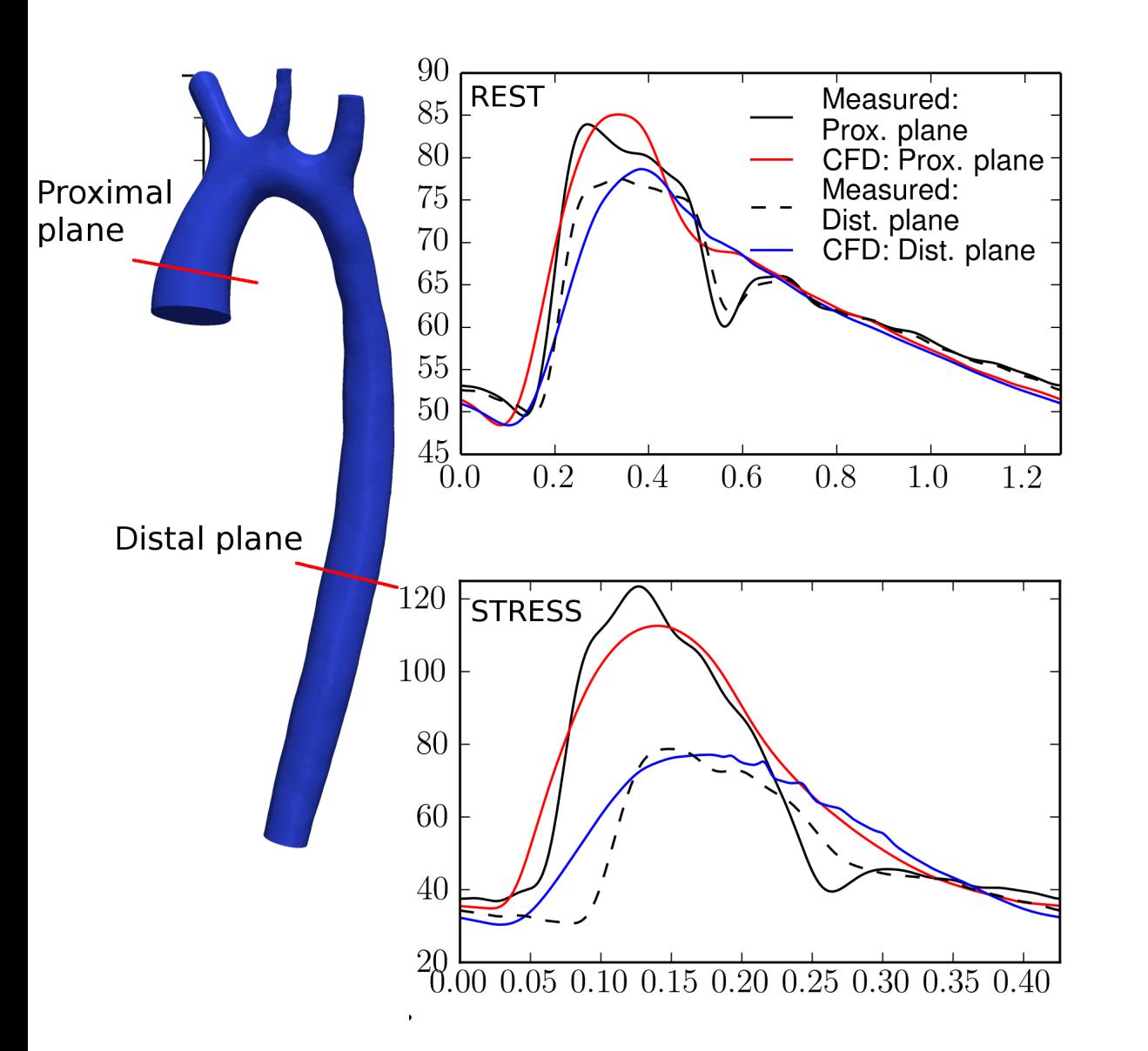

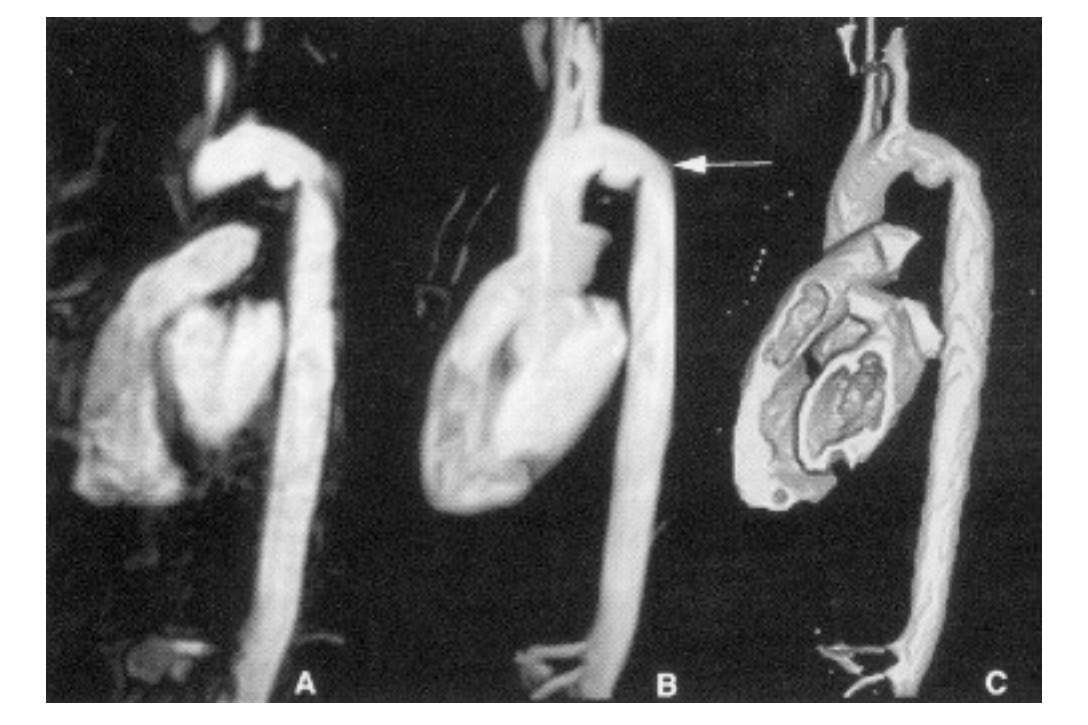

Source: O. Peruta

- **• Suivi post-opératoire :** repos / effort
- **•** Prédire la chute de pression ?

*Challenge Stacom / Miccai 2013 Pant, Fabrèges, JFG, Vignon-Clementel (en préparation)*

- **•** Peut-on éviter le test d'effort ?
- **•** Peut-être... si on parvient à estimer les propriétés mécaniques de l'aorte

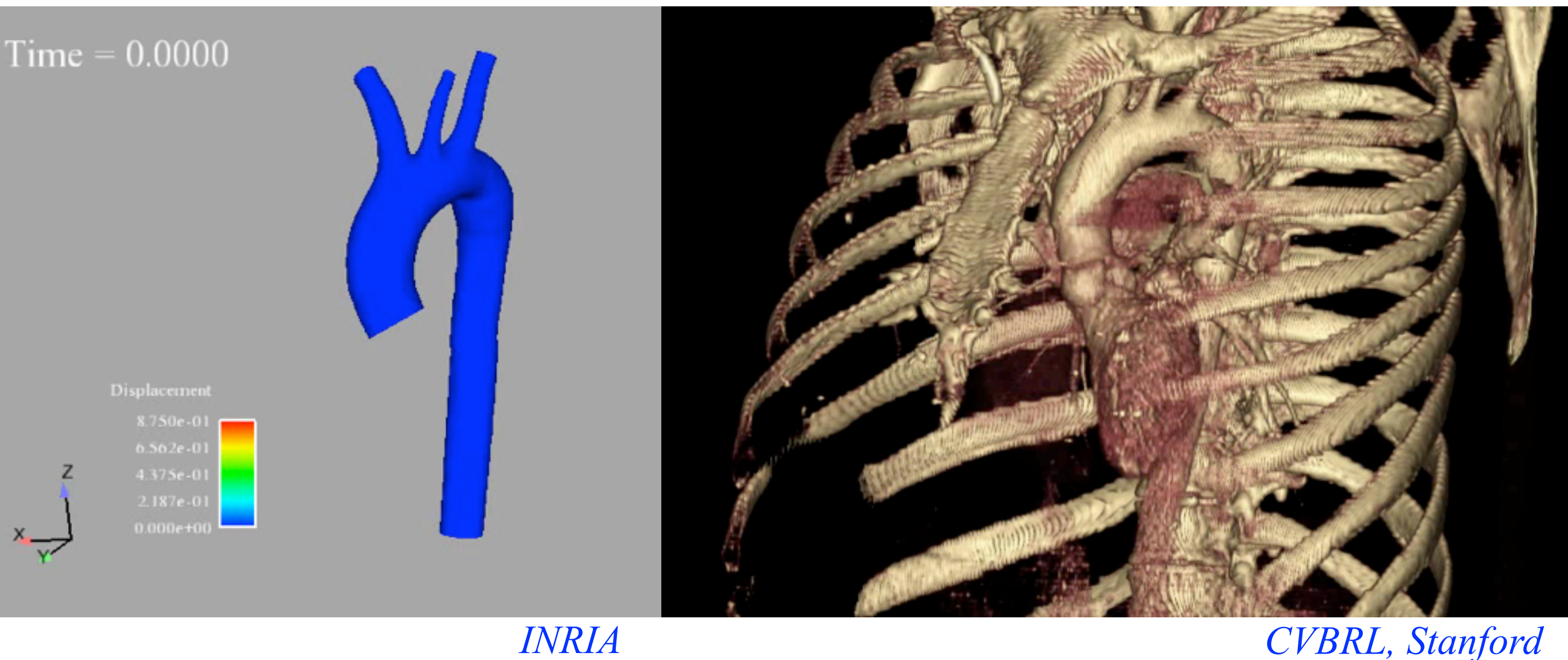

#### **Assimilation de données**

- Identifier paramètres et états du modèle à l'aide de mesures
- Accéder à des quantités "cachées"
- Régulariser les mesures

27 *Moireau, Bertoglio, Xiao, Figueroa, Taylor, Chapelle, JFG, 2012 Bertoglio, Chapelle, Fernandez, JFG, Moireau, 2013 Bertoglio, Moireau, JFG, 2013*

### **Ex: estimation de la rigidité artérielle**

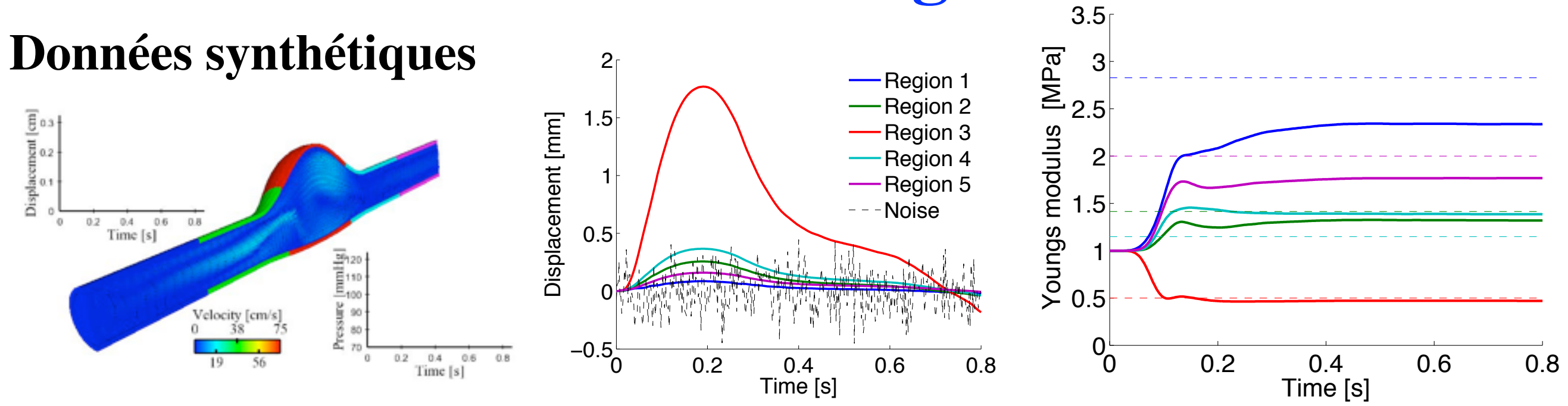

### **Ex: estimation de la rigidité artérielle**

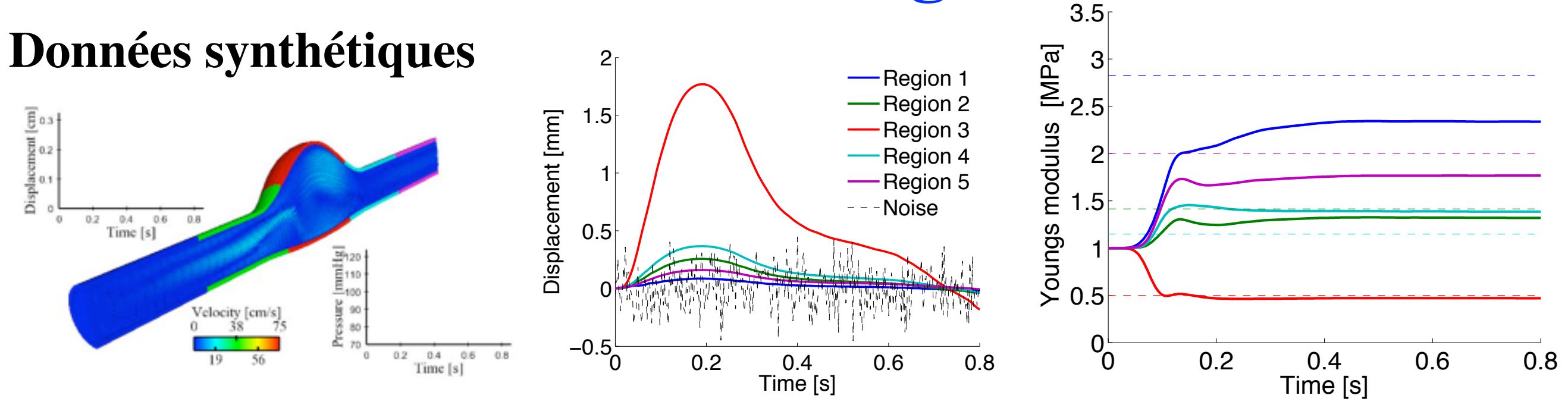

**Experience** *in vitro* (KCL & Sheffield, euHeart)

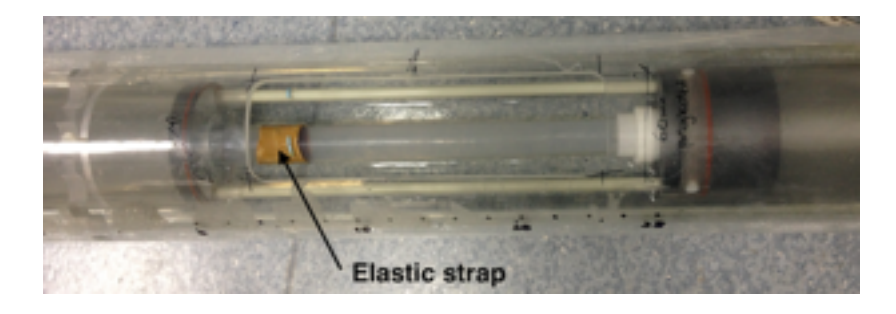

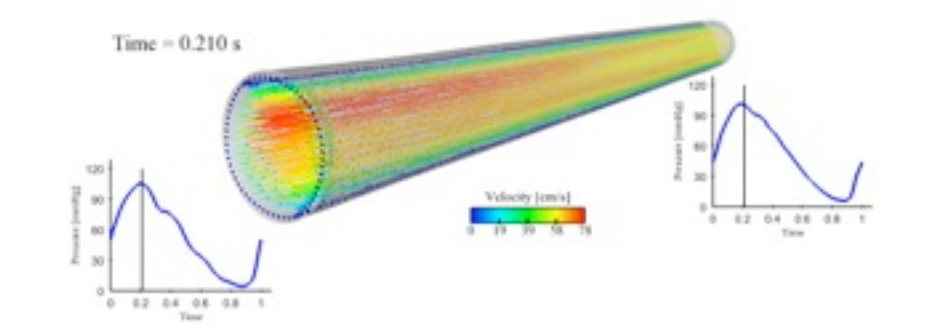

### **Ex: estimation de la rigidité artérielle**

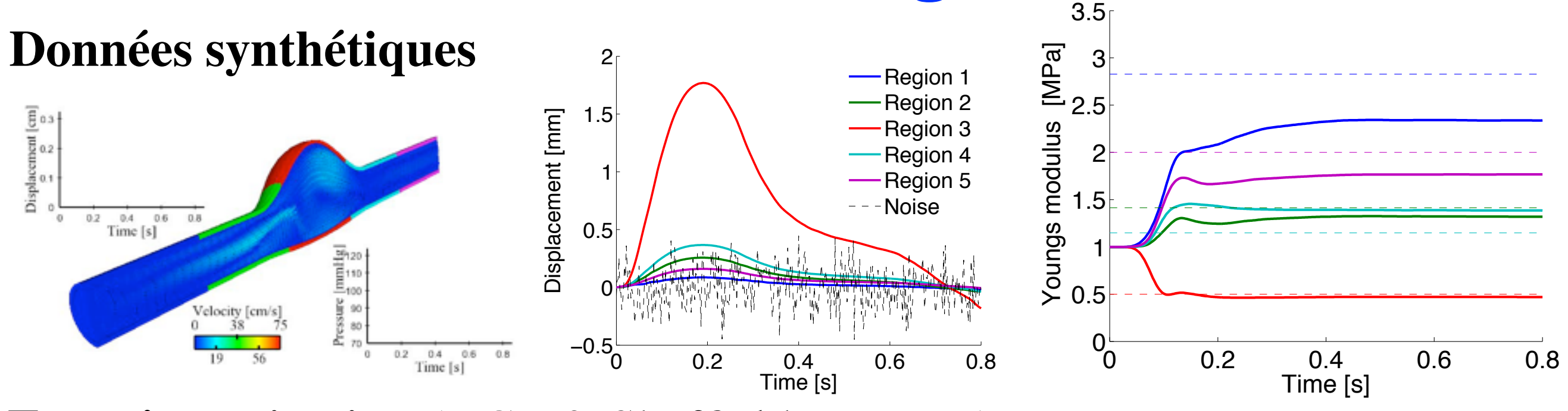

28

**Experience** *in vitro* (KCL & Sheffield, euHeart)

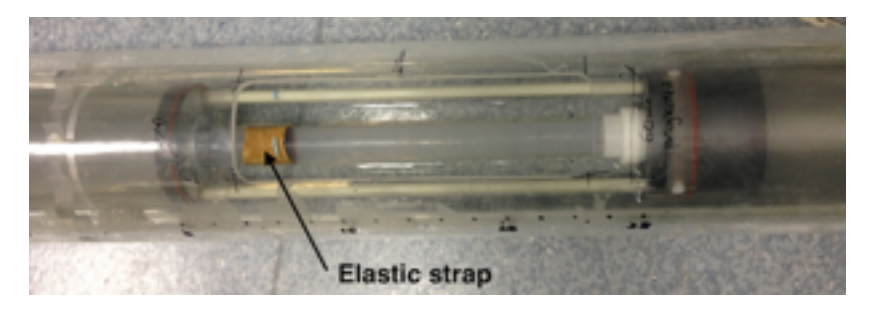

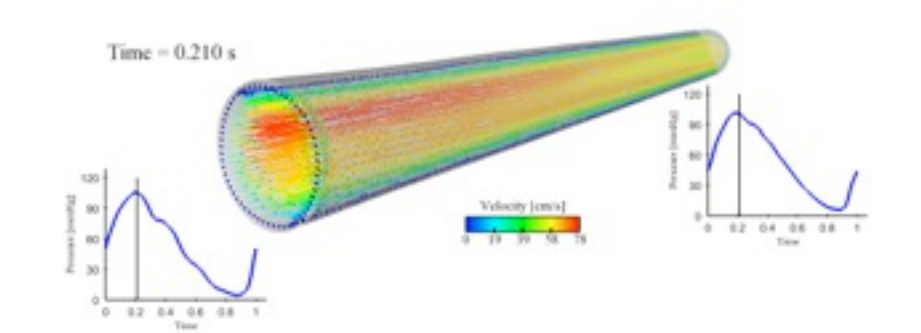

 $0.7$ 

Time [s]

Time [s]

 $0.36$ 

0.35  $0.7$   $1.05 - 1.4$ 

 $1.05 - 1.4$ 

#### **Données cliniques** (KCL & Sheffield, euHeart)

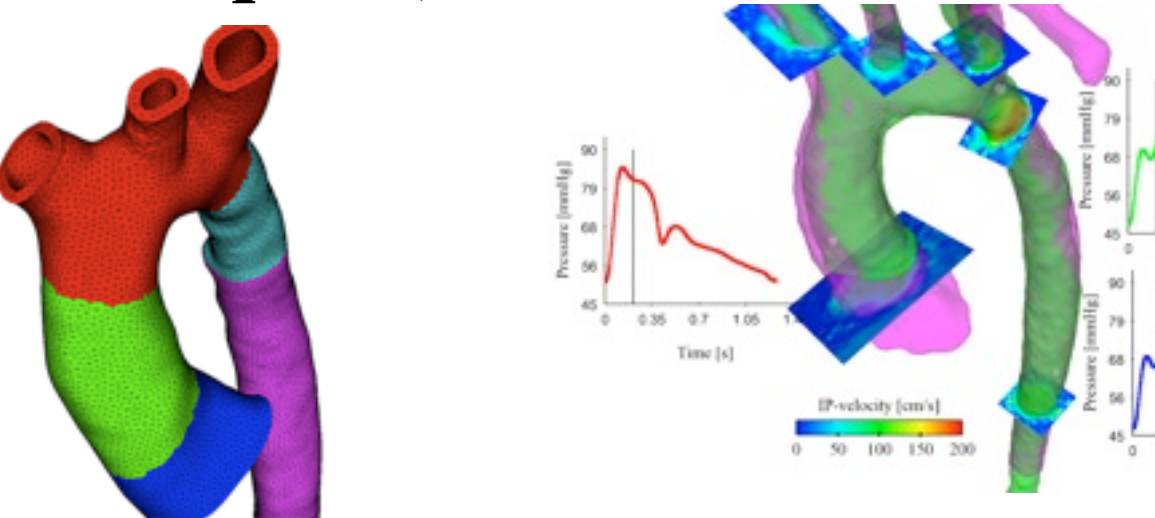

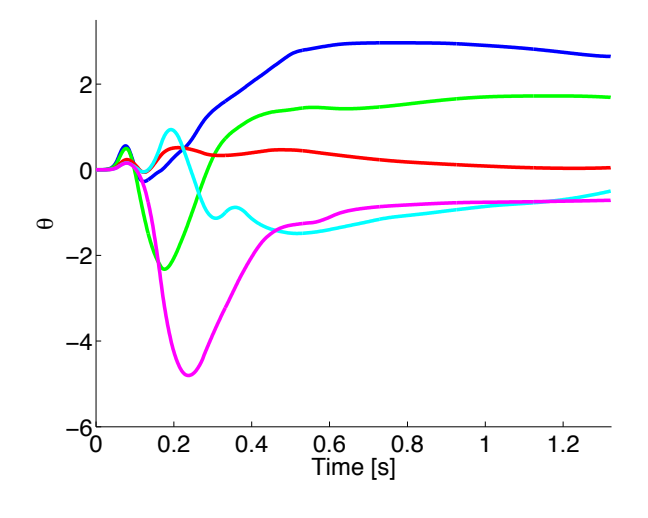

*Bertoglio et al. 2014*

#### **1ère difficulté: l'artère est pré-contrainte**

• problème inverse pour obtenir l'état de référence

#### **1ère difficulté: l'artère est pré-contrainte**

• problème inverse pour obtenir l'état de référence

#### **2ème difficulté: le** *déplacement* **n'est en général pas mesuré**

- Sur les images segmentées:
	- Déplacements normaux : OK
	- **- Déplacements tangentiels différents de ceux des particules matérielles**
- L'écart entre modèle et image est évalué à l'aide d'une distance signée:

 $dist_{S_k}:$  $\begin{array}{c} \hline \end{array}$  $\overline{\phantom{a}}$  $\overline{\phantom{a}}$  $\mathbf{\mathbf{I}}$  $\begin{array}{c} \end{array}$  $(L^2(\Sigma))^3 \mapsto (L^2(\Sigma))^3$  $\mathbf{x}(\boldsymbol{\xi}) \to \text{dist}_{\mathcal{S}_k}(\mathbf{x}(\boldsymbol{\xi}))\boldsymbol{n}_{\mathcal{S}_k}(\mathbf{x}(\boldsymbol{\xi}))$ 

#### **1ère difficulté: l'artère est pré-contrainte**

• problème inverse pour obtenir l'état de référence

#### **2ème difficulté: le** *déplacement* **n'est en général pas mesuré**

- Sur les images segmentées:
	- Déplacements normaux : OK
	- **- Déplacements tangentiels différents de ceux des particules matérielles**
- L'écart entre modèle et image est évalué à l'aide d'une distance signée:

 $dist_{S_k}:$  $\begin{array}{c} \hline \end{array}$  $\overline{\phantom{a}}$  $\overline{\phantom{a}}$  $\mathbf{\mathbf{I}}$  $\begin{array}{c} \end{array}$  $(L^2(\Sigma))^3 \mapsto (L^2(\Sigma))^3$  $\mathbf{x}(\boldsymbol{\xi}) \to \text{dist}_{\mathcal{S}_k}(\mathbf{x}(\boldsymbol{\xi}))\boldsymbol{n}_{\mathcal{S}_k}(\mathbf{x}(\boldsymbol{\xi}))$ 

#### **3ème difficulté: tissus environnant**

• L'artère n'est pas isolée !

 $s$ ur la paroi extérieure de l'artère:  $\boldsymbol{\sigma}_s\boldsymbol{n}=p_0\boldsymbol{n}$ • Conditions aux limites les plus utilisées

 $s$ ur la paroi extérieure de l'artère:  $\boldsymbol{\sigma}_s\boldsymbol{n}=p_0\boldsymbol{n}$ • Conditions aux limites les plus utilisées

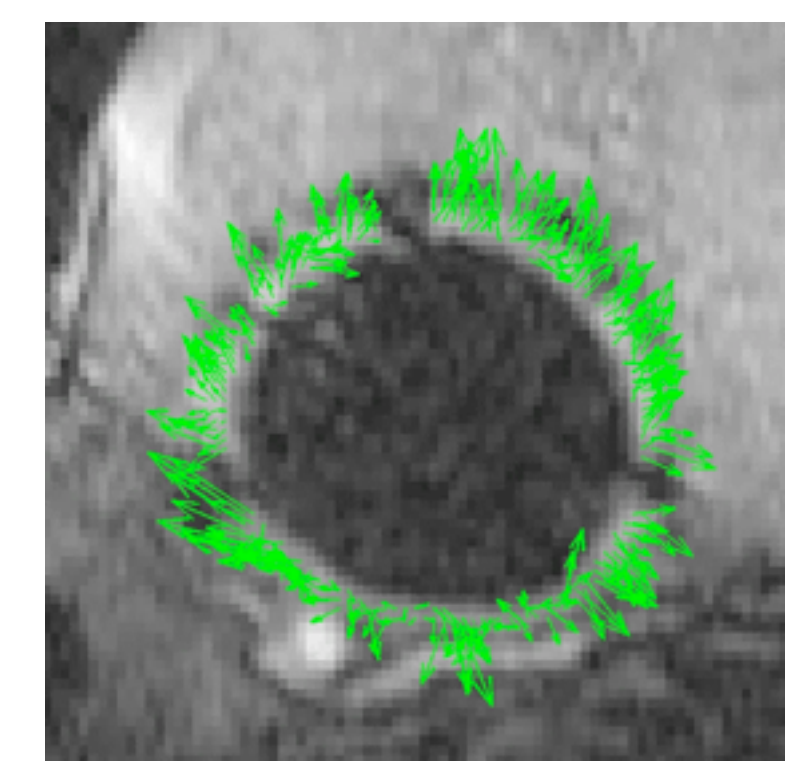

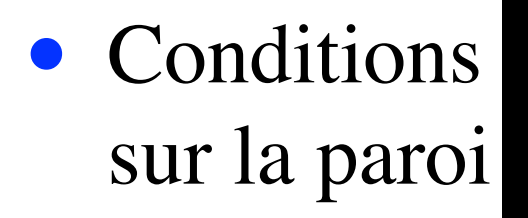

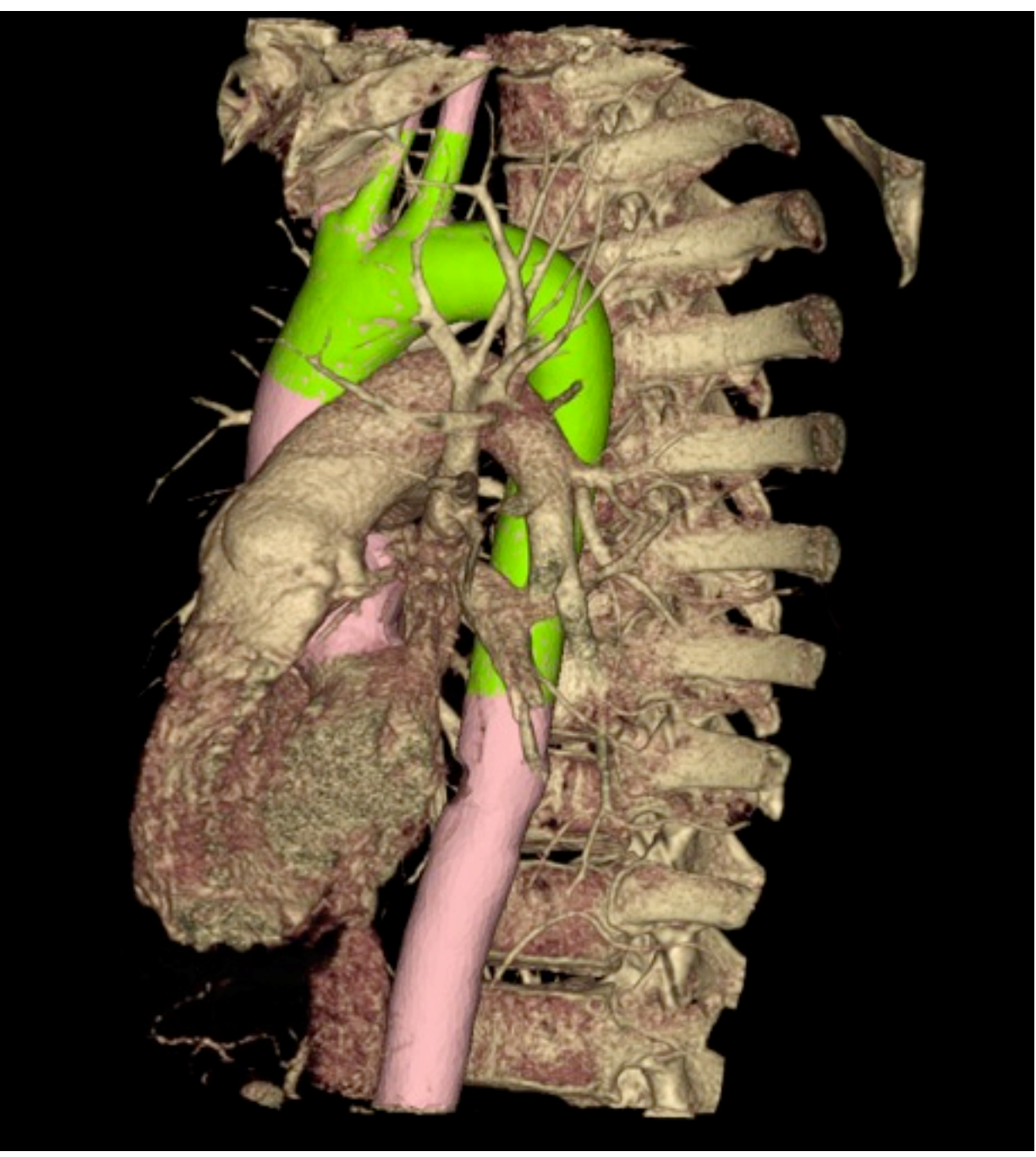

- $s$ ur la paroi extérieure de l'artère:  $\boldsymbol{\sigma}_s\boldsymbol{n}=p_0\boldsymbol{n}$ • Conditions aux limites les plus utilisées
- Modélisation "réduite" des tissus extérieurs

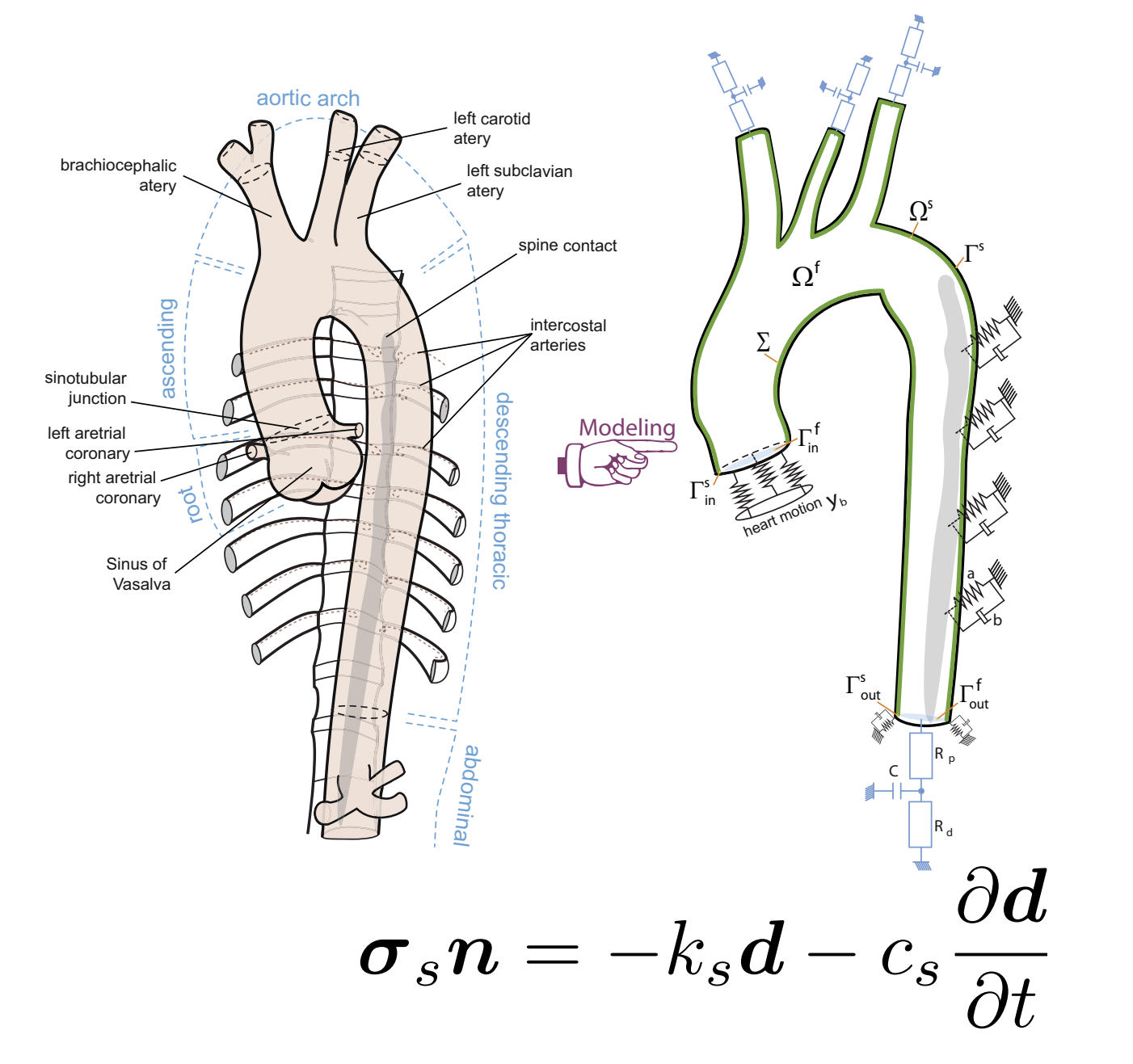

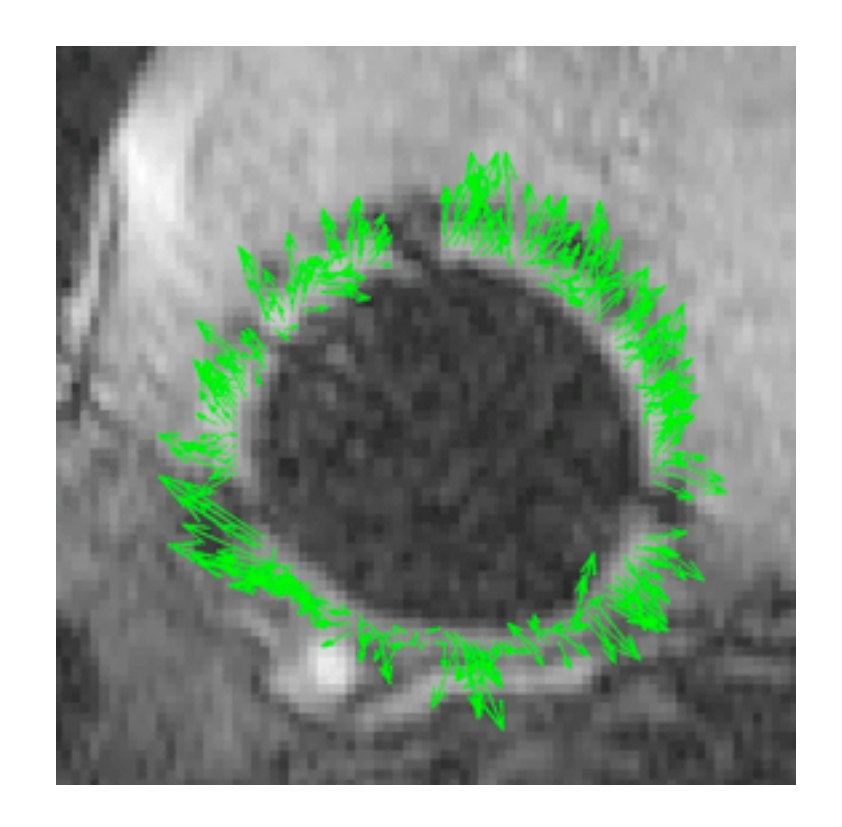

*Moireau, Xiao, Astorino, Figueroa, Chapelle, Taylor, JFG, 2012*

• Identification des paramètres pour les tissus extérieurs:

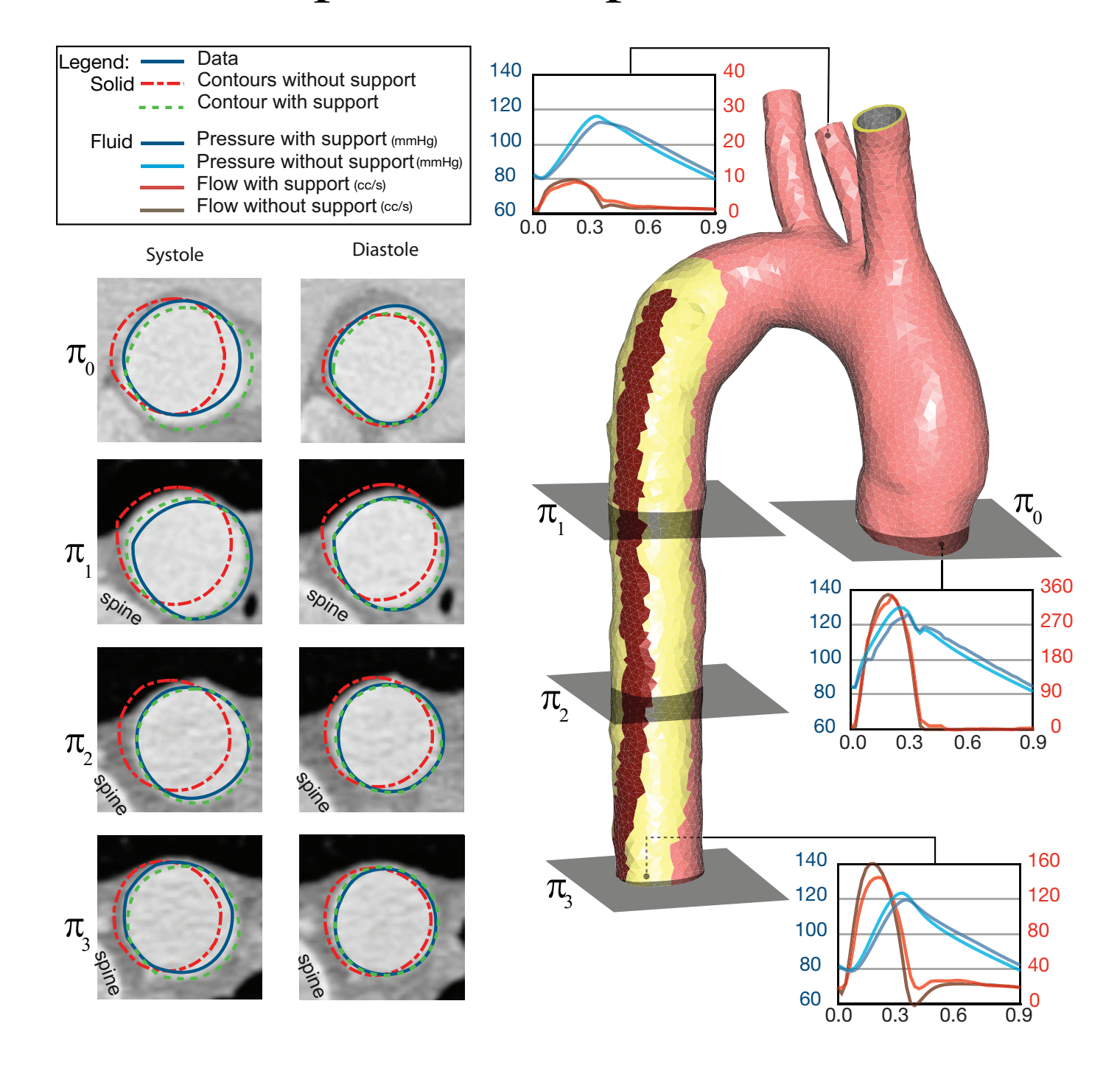

*Moireau, Xiao, Astorino, Figueroa, Chapelle, Taylor, JFG, 2012 Moireau, Bertoglio, Xiao, Figueroa, Taylor, Chapelle, JFG, 2013*

### **Conclusion**

#### **Hémodynamique numérique**

- Progrès considérables depuis 15 ans : *couplage fluide-structure, couplage multi-résolution,...*
- Beaucoup de questions encore ouvertes: *conditions aux limites, comportement en temps long, adaptation, régulation, ...*

## **Conclusion**

#### **Hémodynamique numérique**

- Progrès considérables depuis 15 ans : *couplage fluide-structure, couplage multi-résolution,...*
- Beaucoup de questions encore ouvertes: *conditions aux limites, comportement en temps long, adaptation, régulation, ...*

#### **Applications**

- Planification de gestes chirurgicaux, ...
- Tests de dispositifs médicaux (en complément de test animaux)

# **Conclusion**

#### **Hémodynamique numérique**

- Progrès considérables depuis 15 ans : *couplage fluide-structure, couplage multi-résolution,...*
- Beaucoup de questions encore ouvertes: *conditions aux limites, comportement en temps long, adaptation, régulation, ...*

#### **Applications**

- Planification de gestes chirurgicaux, ...
- Tests de dispositifs médicaux (en complément de test animaux)

#### **Personnalisation & validation**

- Premières étapes encourageantes
- Exploiter toutes les informations disponibles
- Les couplages multiphysiques peuvent améliorer l'identifiabilité

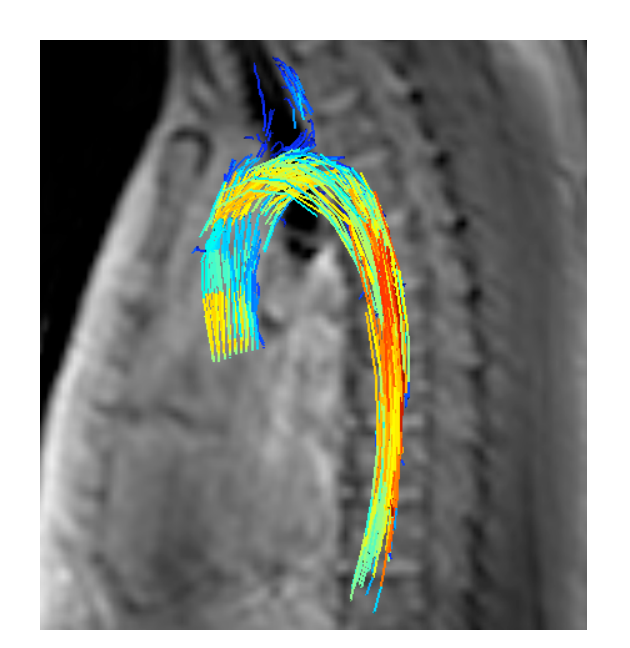

# **Remerciements**

- G. Arbia
- C. Bertoglio
- M. Fernández
- C. Grandmont
- S. Pant
- I. Vignon-Clementel
- M. Vidrascu

### **Inria Medisim:**

- D. Chapelle
- P. Moireau

# **Stanford / KCL: Inria Reo:**

- A. Figueroa
- C. Taylor
- N. Xiao